# **ДЕРЖАВНИЙ УНІВЕРСИТЕТ ТЕЛЕКОМУНІКАЦІЙ**

Навчально-науковий інститут Інформаційних технологій

Кафедра комп'ютерних наук

# **Пояснювальна записка**

до бакалаврської роботи на ступінь вищої освіти бакалавр

# на тему: «**РОЗРОБКА KUBERNETES ОПЕРАТОРУ ДЛЯ АВТОМАТИЧНОЇ РОЗГОРТКИ ПРОГРАМНОГО ЗАБЕЗПЕЧЕННЯ»**

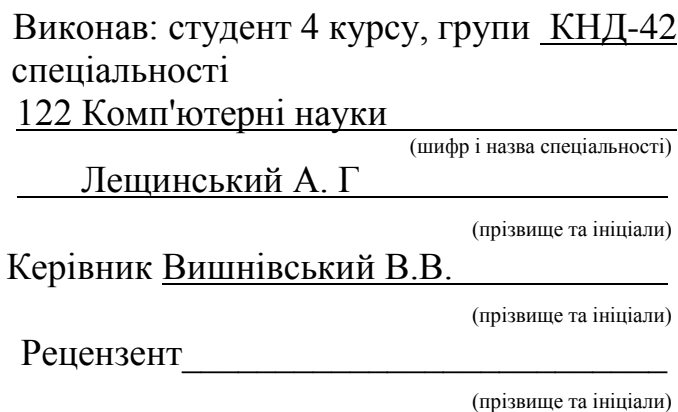

# **ДЕРЖАВНИЙ УНІВЕРСИТЕТ ТЕЛЕКОМУНІКАЦІЙ**

## **Навчально-науковий інститут Телекомунікацій**

Кафедра Комп'ютерних наук і технологій Ступінь вищої освіти - «Бакалавр» Напрям підготовки - 122 - "Комп'ютерні науки"

## **ЗАТВЕРДЖУЮ**

*Завідувач кафедри* Телекомунікаційних технологій \_\_\_\_\_\_\_\_\_\_\_\_\_\_\_А.В. ондаренко 2021 року

## **З А В Д А Н Н Я НА БАКАЛАВРСЬКУ РОБОТУ СТУДЕНТУ**

Лещинський Антон Геннадійович

(прізвище, ім'я, по батькові)

1.Тема роботи: «Розробка Kubernetes оператору для автоматичної розгортки програмного забезпчення»

Керівник роботи\_Вишнівський Віктор Вікторович, завідувач кафедри\_\_, (прізвище, ім'я, по батькові, науковий ступінь, вчене звання)

затверджені наказом вищого навчального закладу від " "\_\_\_\_\_\_\_2021 року №\_\_.

2. Строк подання студентом роботи

3. Вхідні дані до роботи:

\_\_\_\_\_\_\_\_\_\_\_\_\_\_\_\_\_\_\_\_

Віртуалізація, Контейнеризація, Kubernetes, DNS, Мікросервісна архітектура, Load Balancing, Service Discovery

4. Зміст розрахунково-пояснювальної записки (перелік питань, які потрібно розробити).

4.1 Аналіз контейнеризації.

4.2 Аналіз Kubernetes.

4.3 Розробка Kubernetes оператору.

4.4 Використання Kubernetes оператору.

5. Перелік графічного матеріалу

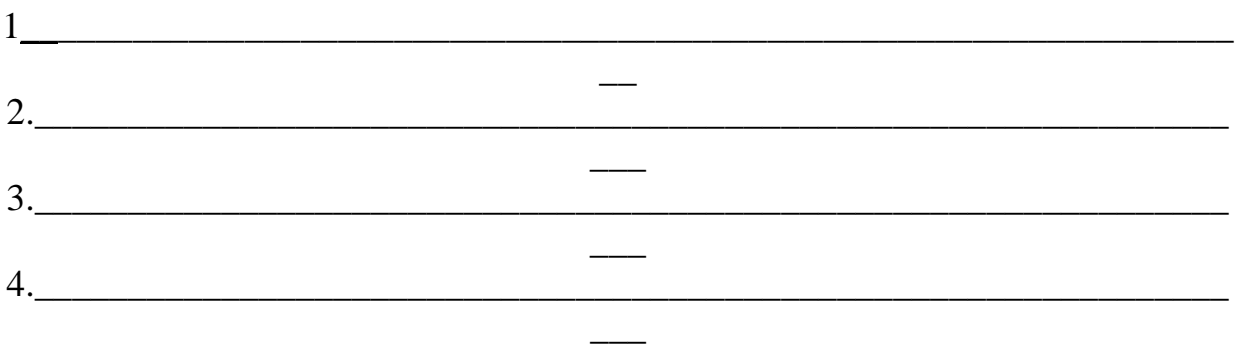

## 6. Дата видачі завдання\_\_\_\_\_\_\_\_\_**\_\_\_\_\_\_\_\_\_\_\_\_\_\_\_\_\_\_\_\_\_\_\_\_**

# **КАЛЕНДАРНИЙ ПЛАН**

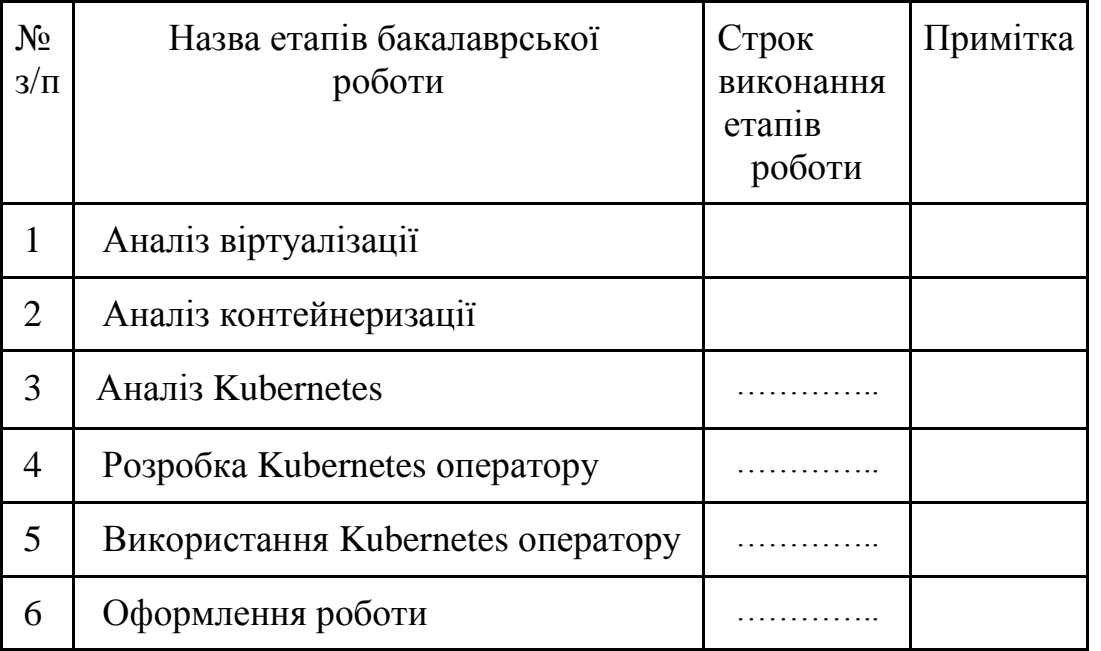

Студент \_\_\_\_\_\_\_\_\_\_\_\_\_ \_\_\_\_\_\_\_\_\_Лещинський А.Г.\_ \_ ( підпис ) (прізвище та ініціали)

Керівник роботи \_\_\_\_\_\_\_\_\_\_ \_\_\_\_\_Вишнівський В.В. \_ (підпис ) (прізвище та ініціали)

24

### **РЕФЕРАТ**

Текстова частина бакалаврcької роботи: 55 с., 1 дод., 6 джерел.

## KUBERNETES, КОНТЕЙНЕРИ, ВІРТУАЛІЗАЦІЯ, LOAD BALANCING, SERVICE DISCOVERY, MYSQL.

Об`єкт дослідження – розробка Kubernetes оператору для автоматичної розгортки програмного забезпечення

Предмет дослідження – Kubernetes

Мета роботи – дослідження Kubernetes для подальшого використання та розробки операторів

Методи дослідження – технології віртуалізації, контейнеризації та Kubernetes.

Проведений аналіз сучасних технологій контейнеризації, детальний аналіз структури та компонентів Kubernetes, а також аналіз існуючих операторів MySQL.

На основі результатів виконаних досліджень розроблено Kubernetes оператор за допомогою Operator SDK на Golang.

Упровадження розробленого ПЗ дозволяє швидко розгортати Mysql\MariaDB кластера на Kubernetes.

# **3MICT**

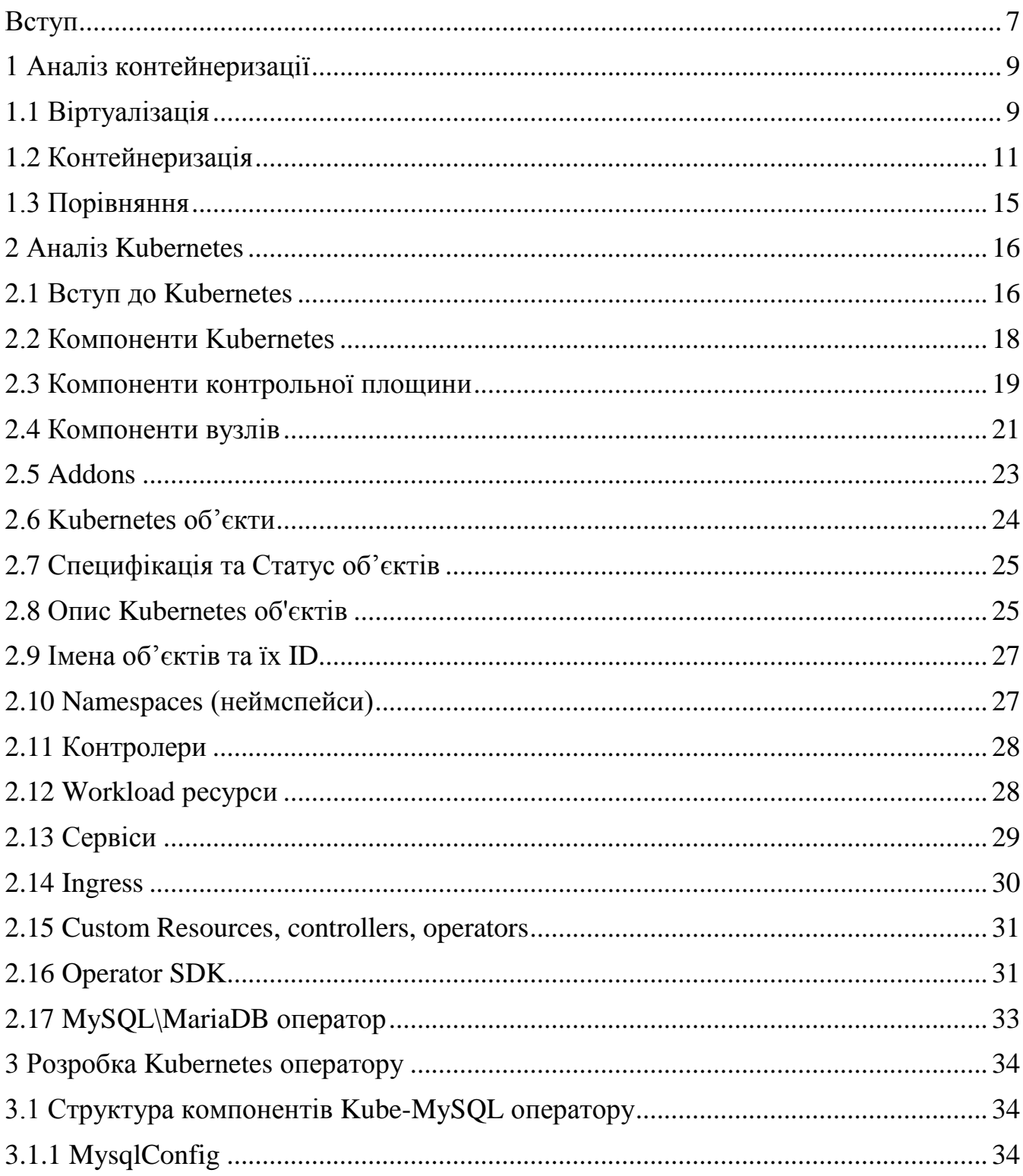

<span id="page-5-0"></span>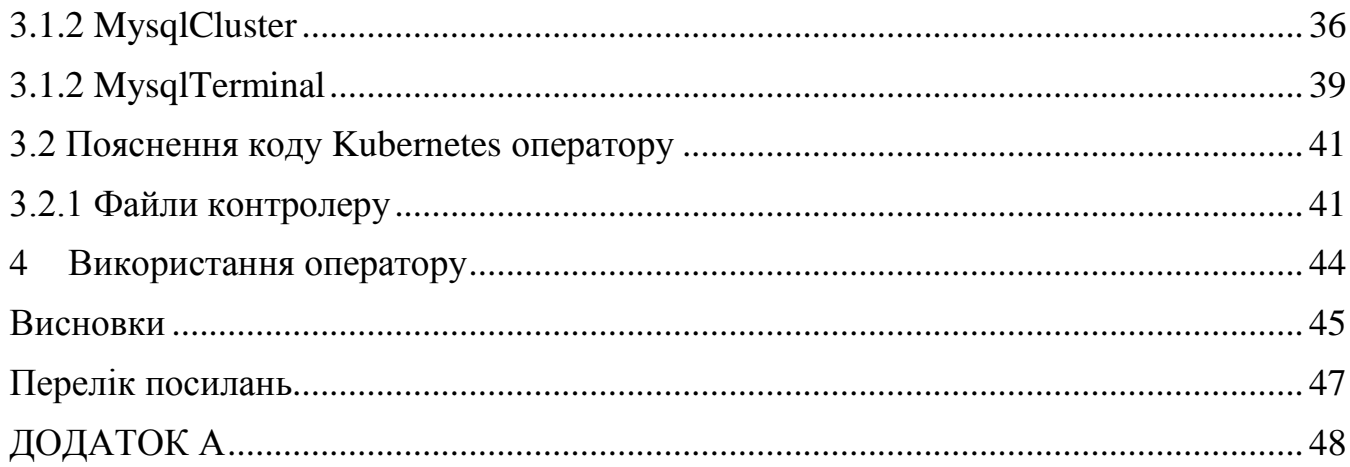

## **Вступ**

У наш час однією з найбільш актуальних галузей є хмарні обчислення. Як невеликі стартапи, так і величезні продуктові компанії використовують хмари замість купівлі або оренди датацентрів. Лідери цієї галузі намагаються створити найбільш відмовостійкий та зручний сервіс для своїх клієнтів. З кожним роком створюються нові рішення щодо забезпечення найкращого сервіса серед конкурентів.

Окрім того, поширення знайшла модель надання хмарних обчислень PaaS (Platform as a Service – "Платформа як послуга"), при якій споживач отримує готовий комплект програмного забезпечення – операційні системи, бази даних, засоби розробки та тестування, а вся інфраструктура, мережі, сервера, системи збереження забезпечуються та контролюється провайдером.

Розглянемо найбільш важливі критерії для споживача хмарних сервісів:

- Uptime. Відмовостійкість та надійність сервісу.
- Multiregional Availability. Доступність серед регіонів світу.
- Security. Безпека, стійкість до взломів та різних атак, контролювання прав серед користувачів (юзерів) системи.
- Performance. Продуктивність, зокрема можливість розподілити навантаження на сервіс між декількома серверами для забезпечення найкращої продуктивності незалежно від кількості споживачів.
- Ease of Deployment and Scalability. Легкість деплойменту (розгортки) та масштабування продукту.

Для забезпечення цих критеріїв було створено немало технологій. Серед них важливими є *віртуалізація* та *контейнеризація.* Обидві використовуються для відокремлення та емуляції середовища виконання, а також для підвищення переносимості додатків. Віртуалізація – більш ретельний процес емуляції та звичайно використовується для цілих систем, а контейнеризація – більш легкий, і може використовуватися навіть для кожного додатку.

Відокремлений у контейнері додаток називають контейнеризованим. Зі створенням цієї технології з'явились інструменти для швидкого деплойменту таких додатків. Одним з таких є Docker Compose, що дозволяє за допомогою декількох конфігураційних файлів розгорнути повністю робочу сервісну сітку. Наприклад, запустити бекенд, фронтенд та базу даних лише однією командою менш чим за хвилину.

Для величезних сервісних сіток, а також для задовільнення раніше згаданих критеріїв були створені системи оркестрації. Найбільш відомою у наш час системою оркестрації є Kubernetes, що і є об'єктом дослідження цієї роботи.

К кінцю 2010 років Kubernetes став неофіційним стандартом для хмарних систем базованих на контейнеризованих додатках, зокрема мікросервісів та набув підтримки серед найбільших поставників хмарних послуг, таких як Amazon (AWS), Microsoft (Azure), Google (GCP), HPE (HPE Container Platform).

Альтернативою цього продукту є Docker Swarm. Він легший для розуміння, проте є пропрієтарним, а також менш використовуваним у величезних проектах.

# <span id="page-8-1"></span><span id="page-8-0"></span>**1 Аналіз контейнеризації**

### **1.1 Віртуалізація**

Незважаючи на то, що віртуалізація не обов'язковою частиною контейнеризації, а також Kubernetes, я вважаю що для розуміння цих технологій, треба мати базове розуміння саме віртуалізації.

Віртуалізація надає можливість запуску віртуальних машин. З точки зору користувача, віртуальна машина не відрізняється від окремого серверу або комп'ютеру. Це задовольняється за допомогою емуляції або мостування (bridging – делегування функцій до фізичного пристрою) віртуальних пристроїв, як процесор, пам'ять, сховища даних, пристроїв вводу тощо.

Для забезпечення продуктивності роботи використовується гіпервізор. За допомогою режиму гіпервізору, процесор підтримує одночасну роботу декількох операційних систем тобто однієї хостову та декількох гостевих (що працюють на віртуальних машинах) на низькому уровні. Без гіпервізору ці операції виконувались програмно, що збільшувало час виконання кожної з них у декілька разів. На щастя, підтримка гіпервізору є частиною більшості сучасних x86 процесорів.

Використання віртуальних машин досить поширене. Провайдери хостингів використовують їх для поділення одного виділеного серверу на декілька віртуальних. З точки зору безпеки, це виключає можливість отримати доступ до хостової машини, а також у випадку перенавантаження віртуальної машини зменшується шанс перенавантаження самого серверу, так як ресурси резервуються. Окрім того, з'являється можливість виділити точну кількість ресурсів за запитом споживача.

Інший приклад – це використання віртуальних машин для розробки та тестування. Можливість запустити одну або декілька віртуальних машин на одному комп'ютері з середою розробки надає перевагу за використання окремих пристроїв,

при цьому можливо емулювати майже будь-яку архітектуру процесорів та запустити будь-яку операційну систему.

З мого досвіду, ці два приклади широко використовуються кожен день у великих та малих компаніях.

## <span id="page-10-0"></span>**1.2 Контейнеризація**

*Контейнеризація* - це більш сучасна технологія, оскільки завдяки підтримці зі сторони хостової операційної системи, вона лише відокремлює середовище, застосовуючи теж саме ядро операційної системи. Завдяки цьому, створення контейнерів набагато ефективніше за створення віртуальних машин, майже без втрат у продуктивності в порівнянні зі звичайною системою.

Варто помітити, що контейнери на відміну від віртуальних машин, не емулують жодний пристрій. Замість цього, на уровні ядра операційної системи здійснюється контроль доступу до них.

Саме тому, контейнер однієї операційної системи може лише працювати на такий же системі. Проте деякі реалізації дозволяють використовувати віртуальне ядро операційної системи для підтримки контейнерів іншої ОС, наприклад Docker on Windows дозволяє запускати Linux контейнери.

Перевагою контейнерів є можливість досить швидко розгорнути контейнеризований додаток за допомогою образу. При цьому образ звичайно включає в себе файли гостевої операційної системи та файли додатку, іноді також файли необхідних бібліотек. Деякі образи можуть бути досить легкими. Наприклад, образ MySQL серверу важить лише  $\sim$  150 MB.

Найбільш відомою на цей час реалізацією контейнерів є containerd (також відома як частина Docker Engine до відокремлення). Окрім того є інші реалізації, такі як LXC (Linux Containers), CRI-O. Варто згадати, що деякі з них можуть бути взаємозамінними завдяки підтримуванню загальних форматів (наприклад, OCI - Open Container Initiative).

Для більшого розуміння контейнерів можна розібрати завдяки чому вони працюють на тій або іншій операційній системі. Прикладом буде Linux Containers, проте Windows контейнери працюють досить схоже.

 ільшість функціоналу контейнеризації забезпечено завдяки неймспейсам (namespace/простір імен). Вони дозволяють відокремити певні функції для групи процесів.

Найбільшу роль виконують контрольні групи (CGroups, Control Groups), Деякі додаткі мають контролюватися та обмежуватися заради стабільності, і в деякої степені, безпеки. Дуже часто баги або просто поганий код можуть нашкодити, а іноді навіть зруйнувати цілу екосистему. На щастя, є засіб тримати ці додатки під контролем. Контрольні групи – це функціонал, що обмежує, веде облік та ізолює CPU, пам'ять, I/O дисків та використання мережі для одного або деяких процесів. Уперше розроблена Google, технологія контрольних груп була пізніше додана до ядра Linux.

Основна мета контрольних груп – забезпечити єдиний інтерфейс контролю процесів.

Контрольні групи забезпечують наступне:

- Обмежування ресурсів група може бути законфігурована не перевищувати вказану кількість пам'яті, ядр процесору або обмежена до деяких периферійних девайсів.
- Пріоритизація одна або декілька груп можуть бути законфігуровані зменшувати використання ядр процесору, або швидкості І\О в користь більш важливим процесам.
- Моніторинг використання ресурсів може бути виміряний та відстежений.
- Контроль група процесів може бути заморожена, призупинена або перезапущена.

Програмне забезпечення для використання контрольних групп може бути використано окремо від засобів контейнеризації.

Окрім контрольних групп, є інші неймспейси:

12

- pid неймспейс відповідає за нумерацію та ієрархію процесів. При створенні нового pid неймспейсу, процес, що запускається першим, отримує PID 1, а усі наступні процесси стають дочірніми до нього. Усі інші процеси становляться невидимими для юзера контейнеру.
- Networking неймспейси дозволяють запускати програми на будь-якому порті без конфліктів с використаними у хостовій системі або інших неймспейсах.
- Mount неймспейс дозволяє монтувати та демонтувати файлові системи не зачіпаючи хостову файлову систему. Тобто можливо замонтувати інші девайси, як більше так і менше. Наприклад, замонтувати USB флешку тільки для контейнеру або тільки для хосту.
- User неймспейс відокремлює усіх юзерів хостової системі від контейнеру. Таким чином, окрім root, контейнера система не містить жодного юзеру, окрім створених окремо для неї.

Наступним не менш важливим компонентом контейнеризації є Union FS – каскадно-об'єднані файлові системи, що дозволяють файлам та каталогам ізольованих файлових систем (що називають бранчами або гілками) бути об'єднаними у одну. Таким чином, для користувачів цієї файлової системи, будуть доступні файли з кожної з них. Також для таких бранчів вказується пріоритет. Це дозволяє з'ясувати який з файлів буде доступний якщо декілька систем містять файли з одним іменем.

Різноманітні бранчі можуть знаходитися у режимах "читання-запис" або "тільки читання". Таким чином можна з'ясувати які файлові системи повинні отримати файл при запису. Окрім того, файлова система може виглядати змінною, але насправді не змінюватися. Це задовольняється за допомогою копіювання при запису, коли запис одночасно відбувається для усіх змінюваних файлових систем.

Використання Union файлових систем або їх альтернатив залежить від двигуну контейнеризації. Наприклад, Docker використовує Aufs для слоювання образів. Окрім того, існує overlayfs тощо.

Інша величезна перевага деяких двигунів контейнеризації – слоювання образів. Хоча це не обов'язковий елемент контейнеризації, але на наш час досить стандартизований. Прикладом цього є найбільш відомий двигун контейнеризації – Docker. Він поділяє процес створення імеджів на послідовні кроки. Першим кроком звичайно є базовий імедж (або scratch якщо треба використовувати порожній). Іншими можуть бути будь-які команди, такої як виконання скрипту, або додавання файлів з хостової машини, на якій створюється образ. Після виконання команди усі змінені файли відокремлюються від існуючих до цього кроку, стискаються у один файл, що називається layer (шар). Таким чином імедж містить декілька шарів файлів, що при використанні монтуються у одну файлову систему завдяки Aufs. Команди (кроки) містяться у файлі з іменем Dockerfile. Якщо не змінюючи Докерфайл (або додані файли), повторно запустити побудову імеджу, вона відбудеться майже миттєву отже ніяких змін не було. Якщо змінити лише один крок, усі попередні кроки будуть використовувати вже побудовані шари. В підсумку, ця технологія дозволяє не тільки зменшити час побудови, але й розмір кінцевого образу, оскільки зберігаються лише різні шари.

<span id="page-14-0"></span>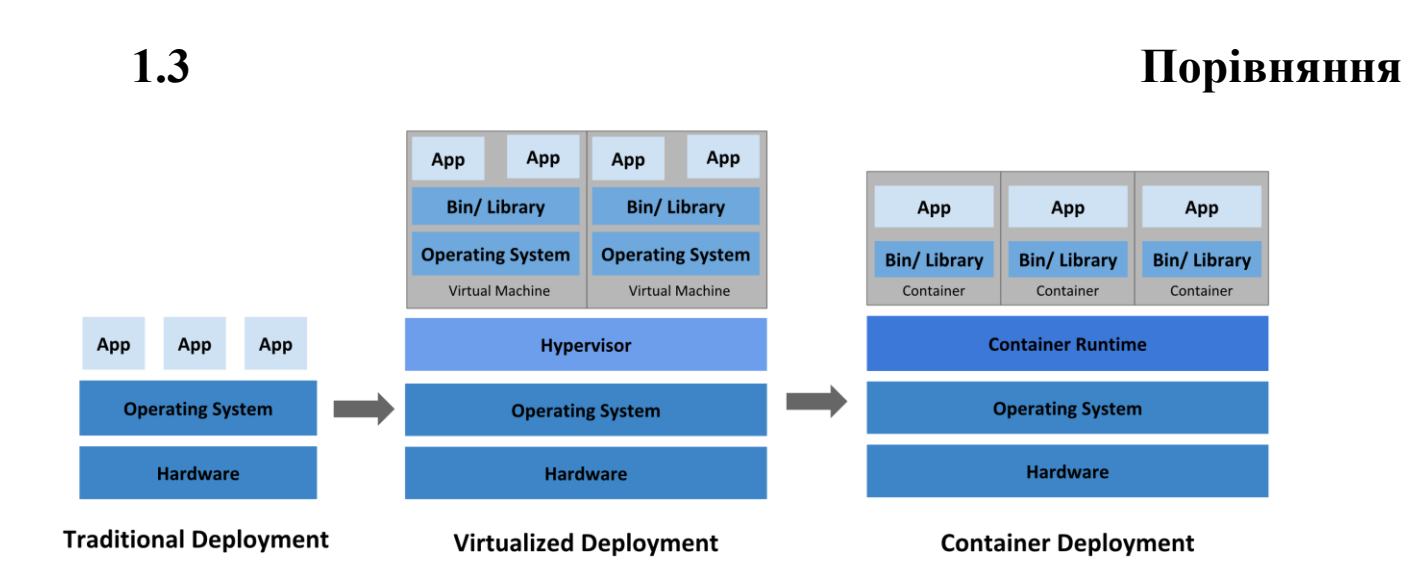

Для підсумування використання різних підходів деплойменту додатків, можна порівняти традиційний, віртуалізований та контейнеризований деплоймент.

При використанні традиційного підходу, на сервері встановлена операційна система та виконуються один або декілька додатків.

При використанні віртуалізації на хостовій операційній системі запускаються декілька віртуальних машин, на кожної з яких – операційні система та додатки.

При використанні контейнеризації на хостовій оперраційній системі запускається двигун контейнеризації, за допомогою якого виконуються контейнеризовані додатки.

# <span id="page-15-1"></span><span id="page-15-0"></span>**2 Аналіз Kubernetes**

## **2.1 Вступ до Kubernetes**

Контейнери – це чудовий спосіб збірки та запуску ваших додатків. У продакшені важливим фактором є можливість програмних або апаратних помилок, що приводить до часу простою (downtime). Якщо контейнер крашнеться, інший контейнер має запуститись. Не простіше було би забезпечити це за допомогою готової системи?

Для цього був створений Kubernetes. Kubernetes надає фреймворк для виконання розподілених систем с забезпеченням стійкості, займається масштабуванням та відмовостійкістю додатків, надає методи деплойменту та величезну кількість інших переваг:

- Service discovery та Load Balancing Kubernetes може надавати доступ до контейнеру за допомогою DNS імені або IP адреси. При звищенному трафіку на контейнер, Kubernetes може балансувати навантаження і розподіляти трафік для стабильного деплойменту.
- Оркестрація сховищ Kubernetes дозволяє автоматично монтувати системи збереження даних на вибір, будь-то локальні сховища, або хмарні провайдери.
- Автоматичний розподіл ресурсів Після додавання до Kubernetes кластеру з вузлів для запуску контейнеризованих задач ви можете вказати необхідну кількість ресурсів (CPU, пам'ять, сховища) для кожного контейнеру, після чого Kubernetes вмістить усі контейнери для найкращого використання ресурсів.
- Самолікування Kubernetes перезапускає контейнери що провалюються, вбиває та заміняє контейнери що не відповідають на Health Check (скрипт, що перевіряє працездатність додатку), а також перекриває доступ доки контейнер не буде готов до роботи.

 Менеджмент секретів та конфігурації – Kubernetes дозволяє зберігати чутливу інформацію, як паролі, токени або ключі за допомогою секретів, а також конфігурації без перебудування образів контейнерів, а також без видавання секретів за межі.

# <span id="page-17-0"></span>**2.2 Компоненти Kubernetes**

Після деплою Kubernetes, ви отримуєте *кластер.*

Kubernetes кластер містить машини, що називаються *вузлами* або *нодами.* Саме на них виконуються контейнеризовані додатки. Кожен кластер має принаймні одну воркер (worker) вузол.

Вузли хостять *Поди (Pods)* що є компонентом application workload (об'єму додатків), та містять один або декілька контейнерів. Контрольна площина (control plane) – шар оркестрації контейнерів, що контролює вузли, поди та життєвий цикл контейнерів у них. У продакшені звичайно контрольна площина виконується серед декількох комп'ютерів, а кластер має декілька вузлів для забезпечення помилкостійкості та високої доступності.

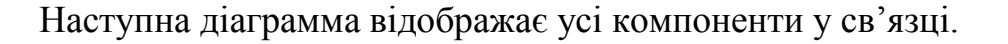

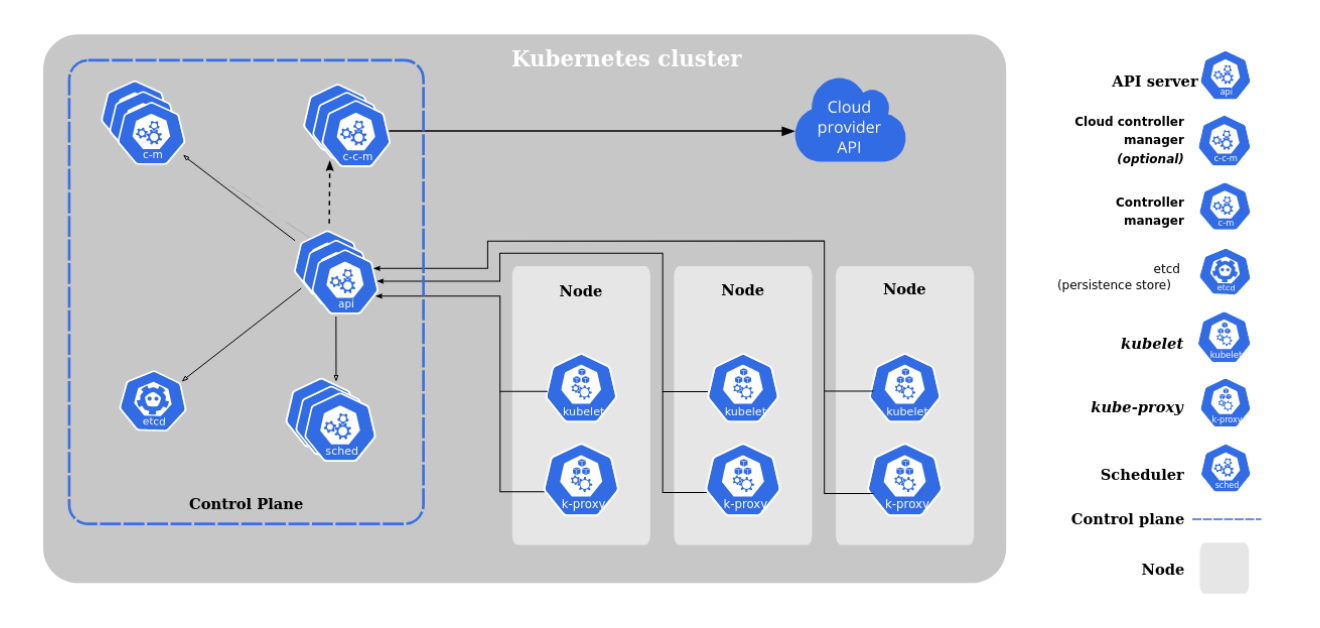

# <span id="page-18-0"></span>**2.3 Компоненти контрольної площини**

Компоненти контрольної площини відповідають за базові операції кластеру, а також оброблює події кластеру. Наприклад, якщо кількість реплік не відповідає очікуваному, запускає додаткові поди.

### **kube-apiserver**

*Сервер API* – компонент, що надає доступ до контрольної площини через програмний інтерфейс. Основною реалізацією цього серверу є kube-apiserver. Він спроектований для горизонтального масштабування, тобто деплоймент у декілька екземплярів.

### **etcd**

Розподілене та високонадійне сховище даних у форматі key-value, що використовується як основне сховище даних кластеру в Kubernetes.

### **kube-scheduler**

Компонент контрольної площини що відсліджує создані поди без прив'язаних вузлів та обирає вузол для їх роботи. При плануванні деплойменту под, враховуються багато чинників, у тому числі вимоги до ресурсів, обмеження пов'язані з різними апаратними та програмними політиками, належенню або неналеженню вузлів (affinity\anti-affinity) тощо.

### **kube-controller-manager**

Менеджер процессів *контроллера* – контролюючого циклу що відстежує загальний стан через АПИ сервер та вносить зміни для задовільнення очікуємого стану.

З точки зору логіки кожен контроллер це окремий процесс, проте для зменшення ускладненності, вони звичайно скомпільовані в один бінарний файл та запускаються як один процесс.

Серед основних контроллерів:

- **Контроллер вузлів** відповідальний за помічання та реагування коли вузли виходять зі строю.
- **Контроллер завдань** (jobs) слідкує за Job об'єктами являються одноразовими задачами (task), та створюють поди для виконання цих задань.
- **Контроллер кінцевих точок** (endpoint) заселяє об'єкти кінцевих точок (тобто об'єдиняє Сервіси та Поди).
- $\bullet$  Та інші.

## <span id="page-20-0"></span>**2.4 Компоненти вузлів**

Компоненти вузлів запускаються на кожному із вузлів, підтримують запущені поди та надають Kubernetes середовище виконання.

### **kubelet**

Агент що виконується на кожній ноді у кластері. Він впевнюється що контейнери виконуються всередині Под.

Kubelet бере множину PodSpecs (спеціфікація под) що надаються завдяки різним механізмам та впевнюється що контейнери описані у цих PodSpecs виконуються у робочому стані. Kubelet не контролює контейнери що не були створені Kubernetes.

## **kube-proxy**

Kube-proxy - це мережевий проксі що виконується на кожній з нод у кластері, реалізуючи концепт сервісів (Service) у Kubernetes.

Kube-proxy підтримує мережеві правила на вузлах. Ці мережеві правила дозволяють мережеву коммунікацію до под з мережевих сесій зсередини або зовні кластеру.

Kube-proxy використовує шар фільтрування пакетів операційної системи, якщо він доступний. В іншому випадку він контролює та переводить трафік сам.

### **Container runtime**

Контейнерне середовище — це програмне забезпечення відповідальне за виконання контейнерів.

Kubernetes підтримує декілька контейнерних середовищ: Docker, containerd, CRI-O. Перші два вже були описані в розділі контейнеризації. CRI-O – це легка реалізація створена під Kubernetes від авторів Kubernetes. Окрім того, підтримуються

будь-які реалізації створені за Kubernetes CRI (Container Runtime Interface) – інтерфейсом контейнерного середовища.

# <span id="page-22-0"></span>**2.5 Addons**

Addons (аддони\доповнення) використовують об'єкти Kubernetes для реалізації окремого функціоналу кластеру.

## **DNS**

На відміну від інших аддонів, усі Kubernetes кластери повинні мати кластерний DNS, так як уся внутрикластерна коммуникація залежить від цього.

Кластерний DNS – це окремий DNS сервер, що надає DNS записи для Kubernetes сервісів.

Kubernetes контейнери автоматично включають DNS сервер в їх DNS пошуки.

### **Web UI (Dashboard)**

Dashboard (приборна панель) надає веб інтерфейс до кластерів та дозволяє користувачам контролювати и виправляти додатки що виконуються у кластеры, а також сам кластер.

## **Cluster-level Logging**

Логування на кластерному уровні — це механізм що відповідає за збереження логів контейнерів до центрального сховища логів з інтерфейсом пошуку та перегляду.

# <span id="page-23-0"></span>**2.6 Kubernetes об'єкти**

*Kubernetes об'єкти (або ресурси)* – це persistent entities (абстрактна модель що зберігається після перезавантаженні системи) в Kubernetes системі. Kubernetes використовує ці об'єкти щоб представляти стан кластеру. У тому числі:

- Які контейнеризовані додатки виконуються і на яких вузлах
- Які ресурси доступні для цих додатків
- Політики щодо того як ці додатки повинні поводитися при рестарті, апгрейдах та помилках
- Інші залежно від типу об'єкту

Kubernetes об'єкт це інформація щодо бажання – після створення об'єкту Kubernetes система буде постійно працювати та перевіряти що цей об'єкт існує. Створюючи об'єкт ви заявляєте системі як ви бажаєте бачити додатки на своєму кластері. Тобто це бажаний стан вашого кластеру.

Для роботи з Kubernetes об'єктами (створюванні, зміні або видаленні) треба використовувати Kubernetes API. Основний спосіб – використання kubectl – інтерфейсу командної строки, що робить Kubernetes API запроси за вас. Інакше можливо використовувати клієнтські бібліотеки (наприклад, client-go для Golang).

# <span id="page-24-0"></span>**2.7 Специфікація та Статус об'єктів**

Майже кожен Kubernetes об'єкт містить два поля-об'єкти (поля, значенням которих є об'єкт, що складається з інших іменованих полей): *spec* та *status*.

Створюючи об'єкт що містить *spec*, ви вказуєте характеристики, що очікуєте від ресурсів, тобто це – *бажаний стан* ресурсу. Він змінюється лише користувачем, або іноді при додаванні полей за замовчуванням.

Після створення та протягом усієї роботи, Kubernetes система створює та оновлює поле *status*, що відображає *теперішній стан.* Контрольна площина завжди активно намагається приблизити *теперішній стан* до *бажаного.*

Наприклад, в Kubernetes, Deployment (деплоймент) – це об'єкт, що представляє додаток що виконується на кластері. При створенні Деплойменту, можливо вказати поле *replicas* у об'єктному полі *spec*, зі значенням кількості реплік додатку. Система прочитає спеціфікацію та запустить три екземпляри бажаного додатку, після чого обновить статус. Якщо будь-який екземпляр відмовляє, система реагує на різницю між статусом та специфікацією та виправляє стан – наприклад, замінюючи екземпляр.

# <span id="page-24-1"></span>**2.8 Опис Kubernetes об'єктів**

Створюючи об'єкт в Kubernetes, треба вказати специфікацию об'єкту що описує бажаний стан, а також базову інформацію таку як ім'я об'єкту. При використанні Kubernetes API для створення об'єкту, API запит повинен містити цю інформацию у вигляді JSON як тіло запиту. Проте, частіше для полегшення читання цієї інформації, kubectl дозволяє використовувати .yaml файл, після чого він конвертує у JSON та робить запит.

Наприклад, наступний .yaml файл описує Kubernetes Deployment:

```
apiVersion: apps/v1
kind: Deployment
metadata:
  name: nginx-deployment
spec:
  selector:
    matchLabels:
      app: nginx
  replicas: 2 # tells deployment to run 2 pods matching the template
  template:
    metadata:
     labels:
        app: nginx
    spec:
      containers:
      - name: nginx
       image: nginx:1.14.2
       ports:
        - containerPort: 80
```
У ньому вказано що бажано створити NGINX додаток, з двома репліками, з вказаним образом контейнеру, а також порт 80 (http), що відкриється для внутрішнього доступу.

## <span id="page-26-0"></span>**2.9 Імена об'єктів та їх ID**

Кожен об'єкт кластеру має ім'я унікальне для кожного типу ресурсів, а також UID унікальний серед об'єктів кластеру.

Наприклад, ви можете мати лише одну Поду з іменем *someapp* у рамках одного неймспейсу, проте ви можете також мати інші ресурси з цім іменем, наприклад Деплоймент *someapp.*

Окрім того, є не унікальні вказуємі користувачом атрибути – лейбли та аннотації (labels and annotations).

# <span id="page-26-1"></span>**2.10 Namespaces (неймспейси)**

Kubernetes підтримує декілька віртуальних кластерів розташовані на одному фізичному кластері – неймспейси, що дозволяють групувати інші об'єкти.

Вони призначені для роботи у середовищах з великою кількістю користувачів розподілених по командам або проектам. Для кластерів з лише кількома користувачами, необхідності користуватися неймспейсами звичайно нема.

Неймспейси надають рамки для імен об'єктів. Ресурси мають мати унікальне ім'я для кожного типу лише серед одного неймспейсу. Неймспейси не можуть знаходитися один в одному та кожний Kubernetes об'єкт може бути лише в одному неймспейсі.

 ільшість Kubernetes об'єктів належать до неймспейсів. Але самі неймспейси, що є об'єктами, глобальні. Окрім цього, глобальними є ноди та деякі інші ресурси. Об'єкти що належать до неймспейсів називаються namespaced.

# <span id="page-27-0"></span>**2.11 Контролери**

В робототехніці та автоматизації є термін контрольного циклу – нескінченного циклу що регулює стан системи.

Прикладом цього циклу є термостат у комнаті.

Встановлюючи температуру задається бажаний стан. Актуальна температура кімнати – це теперішній стан. Термостат намагається змінити актуальну температуру у сторону бажаного стану виключаючи та включаючи пристрої.

Kubernetes використовує подібний паттерн контрольних циклів, що слідкують за станом кластеру та робить зміни якщо вони потрібні. Кожен контролер намагається змінити стан ближче до бажаного.

# <span id="page-27-1"></span>**2.12 Workload ресурси**

*Workload* – це додаток, що запускається на Kubernetes. Незалежно від того, один це компонент або декілька працюючих разом, на Kubernetes вони виконуються в подах. Под може містити як один так і декілька контейнерів.

Кожний под має свій життєвий цикл. Якщо на ноді критична помилка, усі поди провалюються. Для Kubernetes ця помилка значить що Под більше не придатний і треба замінити його новим.

Замість того, щоб робити це вручну, можно використовувати Workload ресурси. Ці ресурси конфігурють контроллери, що впевнюються, що певна кількість под виконуються у правильному стані.

Серед таких ресурсів є:

- $\bullet$  Deployment та ReplicaSet використовуються для Stateless додатків, де будьякий под може бути заміненим при необхідності. ReplicaSet створює поди, а Deployment створює ReplicaSet. Використовувати Деплоймент має більше сенсу, адже він автоматично відображує усі зміни в специфікації подів, перестворюючи ReplicaSet та підтримує декілька RollingStrategy – стратегії заміни реплік.
- $\bullet$  StatefulSet використовуються для Stateful додатків, де великий сенс має реплікація даних.
- DaemonSet створює Поди для кожної ноди, що може бути фундаментальною функцією для створення якихось засобів зв'язку між кластерами.
- Job та CronJob задачі, що мають виконатися та зупинитися. Job одноразові задачі, що виконуються одразу після створення, а CronJob виконуються за розкладом.

# <span id="page-28-0"></span>**2.13 Сервіси**

Абстрактний спосіб відкрити додаток, що виконується на подах як мережевий сервіс.

З Kubernetes нема необхідності змінювати код додатку щоб підтримувати невідомий Service Discovery механізм. Kubernetes надає Подам окремий IP адрес, а також DNS ім'я для групи подів. Крім того він може автоматично розподіляти навантаження між ними.

Kubernetes поди створюються та знищуються щоб відповідати стану кластеру. На відміну від звичних серверів, поди - непостійні ресурси. При використанні Деплойменту, поди створюються за знищуються динамічно.

Хоча кожний под отримує свій IP адрес, у Деплойменті, група подів що виконується у цей час, може відрізнятися пізніше.

Це призводить до проблеми: якщо група подів використовує функціонал інших подів кластеру, як вони будуть слідкувати які IP адреса актуальні. Прикладом є бекенди та фронтенди звичайного веб додатку, де фронтенд повинен робити запити до бекенду.

Для цього можно використовувати *сервіси*.

В Kubernetes, сервіси – це абстракція що визначає колекцію подів та політики доступа до них. Колекція подів звичайно визначається законфігурованим селектором.

Окрім того, для відокремлення додатків один від одного, було введено принцип, при якому залежні сервіси не повинні мати ніякої інформації щодо стану інших сервісів. Тобто, для фронтенду немає ніякої різниці який саме екземпляр бекенду використовувати. Цей принцип надається сервісами.

## <span id="page-29-0"></span>**2.14 Ingress**

Окрім Сервісів, Kubernetes надає інший ресурс, що займається перенаправленням трафіку – Ingress. Він дозволяє відкривати додатки до зовнішньої мережі. У рамках цієї роботи я не буду використовувати Ingress, але для просунутого рівня конфігурації доступу це важливий компонент.

# <span id="page-30-0"></span>**2.15 Custom Resources, controllers, operators**

Ресурси – це кінцеві точки Kubernetes API, що зберігають та надають доступ до об'єктів певного типу, наприклад вбудований ресурс *pods* містить коллекцію подів.

Кастом ресурси – розширення до Kubernetes API для задовільнення додаткових функцій. Багато основних Kubernetes функцій є кастом ресурсами, що робить Kubernetes модульним. Кастом ресурс становиться ресурсом після додавання його формату, що зберігається як вбудований ресурс CustomResourceDefinition (CRD) і містить опис об'єктів за допомогою OpenAPI. Після цього вони стають доступними так само як вбудовані ресурси, наприклад через kubectl.

Кастом ресурси надають можливість зберігати та отримувати структуровану та стандартизовану інформацію. Як і будь-який ресурс, його об'єкт лише відображає бажаний стан кластеру. Для того, щоб його забезпечити, треба створити *Custom Controller* – контроллер, що міститься на кластері як окремий додаток та як і звичайний контролер, слідкує та виправляє стан відповідної частини кластеру. Вони можуть працювати без кастом ресурсів, проте разом вони надають величезний потенціал. Таке поєднання називається *оператором*.

# <span id="page-30-1"></span>**2.16 Operator SDK**

Operator SDK – це засіб для створення операторів. Хоча він не обов'язковий для цієї мети, він є досить швидким способом розробки порівняно зі звичайним Golang проектом з Kubernetes Golang API.

Основною функцією, що я використовував, була генерація boilerplate кода, наприклад функції копіювання об'єктів, або регістрацію контролерів. Крім того, він генерує CustomResourceDefinition на основі Golang структур. Саме тому, замість вказування OpenAPI .yaml файлів, я буду вказувати Golang структури, а також .yaml

приклади. Окрім того, я не буду вказувати сгенеровані частини коду (окрім випадків, де вони грають велику роль).

# <span id="page-32-0"></span>**2.17 MySQL\MariaDB оператор**

Однією із найбільш активно використовуваних баз даних у наш час є MySQL, а також її форки (відгалуження) MariaDB та Percona Server.

Kubernetes оператори можливо розробляти для будь-яких додатків. Я обрав MySQL\MariaDB оператор, оскільки протягом півтора років своєї праці з Kubernetes, неодночасно помічав, що в відкритому доступі немає функціонального оператору з підтримкою MariaDB. Так в мене з'явилася ідея розробити оператор, що може підтримувати не тільки MySQL, а й MariaDB та інші форки, як Percona.

Окремо треба помітити, що у наявності є оператори для MySQL від Oracle, та Percona Server від PressLabs з більш багатим функціоналом. Проте, у випадку з MariaDB я знайшов лише малофункціональні оператори.

При виборі теми для цієї дипломної роботи, я намагався не вказувати який саме додаток буде розроблений, адже основна мета цієї роботи – навчитися розробці будь-якого оператору, незалежно від додатку.

Проте, я маю бажання розширити функціонал цього оператору та при написанні магістерської роботи зробити акцент вже саме на MySQL операторі, який при наявності стабільної версії можна зробити Open Source.

# <span id="page-33-1"></span><span id="page-33-0"></span>**3 Розробка Kubernetes оператору**

# **3.1 Структура компонентів Kube-MySQL оператору**

На теперішний час використовуються наступні компоненти:

- 1. Конфіг додатку конфігурація версія або реалізації MySQL.
- 2. Кластер контейнери MySQL серверу.
- 3. Термінал контейнер, що містить MySQL клієнт для зв'язку з сервером. Він автоматично законфігурован на підключення до створеного кластеру.

# <span id="page-33-2"></span>**3.1.1 MysqlConfig**

Ресурс, що містить інформацію щодо додатку MySQL. Він створюється окремо під різні версії MySQL, а також різні реалізації (Oracle MySQL, MariaDB).

```
// MysqlConfig is the Schema for the mysqlconfigs API
type MysqlConfig struct {
       metav1.TypeMeta `json:", inline"`
        metav1.ObjectMeta `json:"metadata,omitempty"`
              MysqlConfigSpec `json:"spec,omitempty"`
        Spec
        Status MysqlConfigStatus `json:"status,omitempty"`
```
Заданий ресурс містить об'єкти спеціфікації та статусу MysqlConfig, а також метаінформацію.

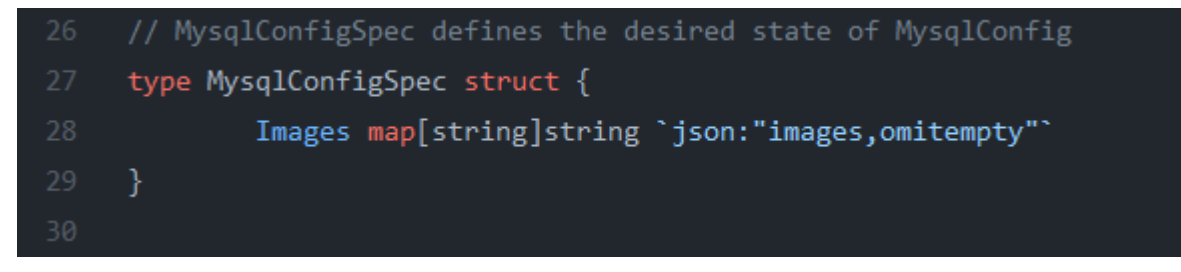

У цієї версії є лише поле Images з образами, що повинні використовуватися для певних подів. Після додавання специфічних для кожної версії або реалізації функцій, він також буде включати інші поля.

Приклади:

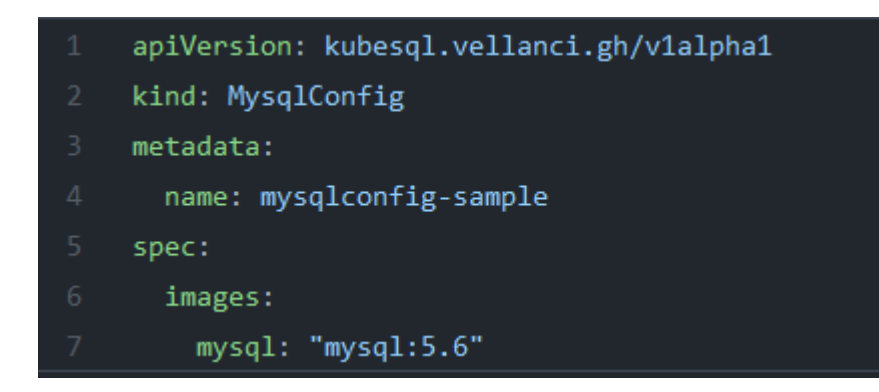

Цей приклад вказує версію Oracle MySQL образу – 5.6

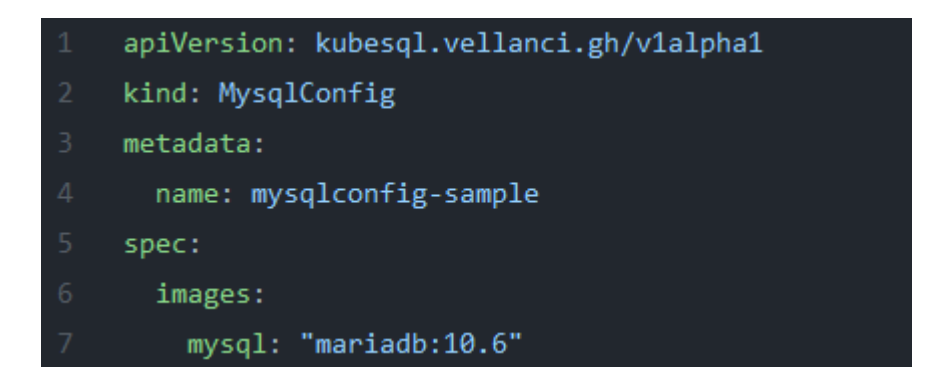

Цей приклад вже використовує версію MariaDB 10.6

MysqlConfig є шаблоном для використання у MysqlCluster, тому не потребує окремого контролеру.

# <span id="page-35-0"></span>**3.1.2 MysqlCluster**

Ресурс, що містить бажаний стан MySQL кластеру. За його спеціфікацією буде створені об'єкти, необхідні для роботи з MySQL: StatefulSet, Service та PersistentVolumeClaim для зберігання інформації.

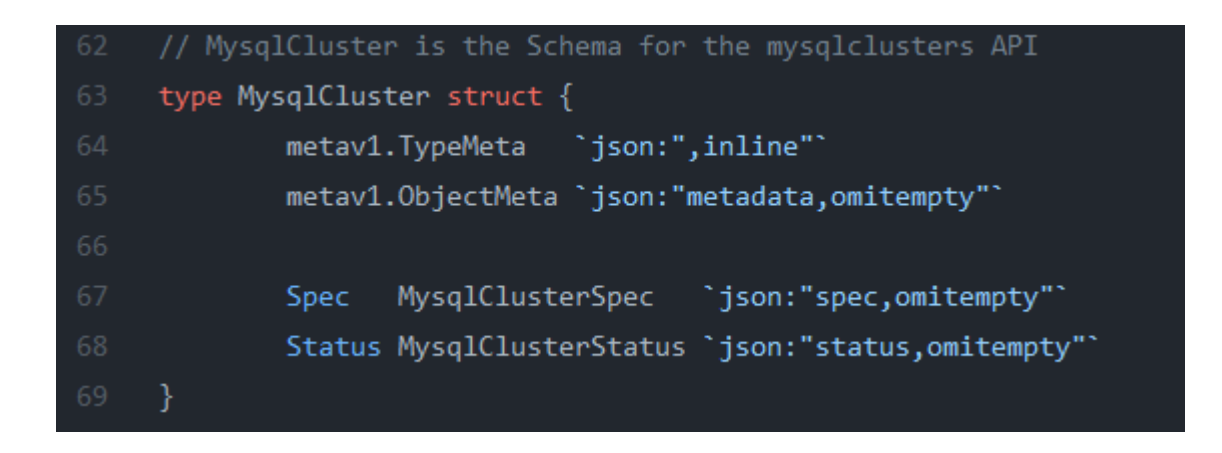

Заданий ресурс містить об'єкти спеціфікації та статусу MysqlCluster, а також метаінформацію.

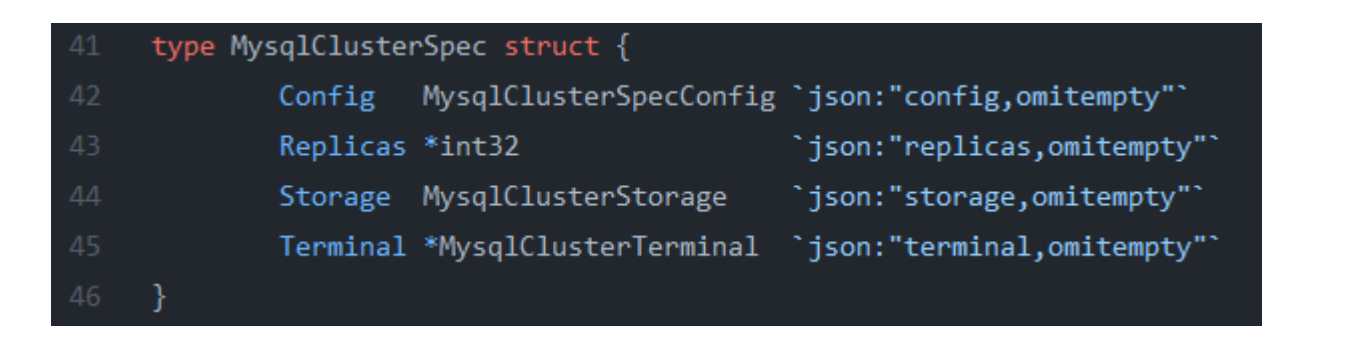

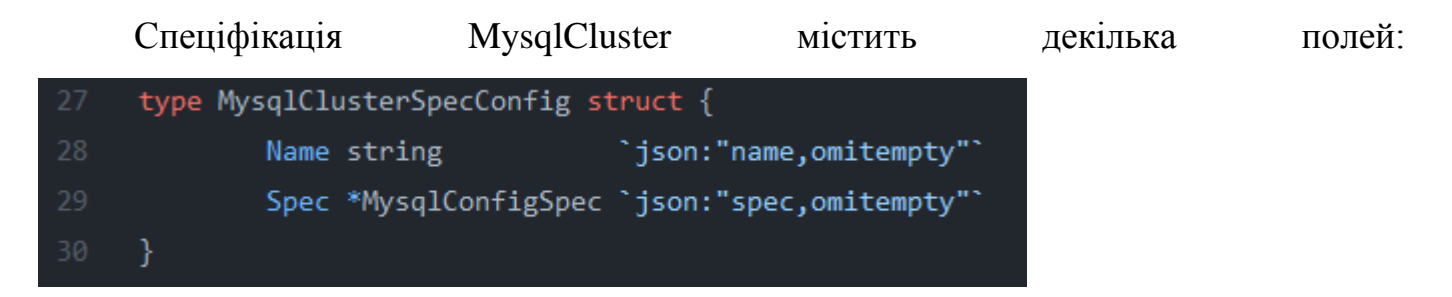

Config – об'єкт, що може містити ім'я MysqlConfig та\або спеціфікацію MysqlConfig. Якщо вказане лише ім'я, буде використаний створений заздалегідь об'єкт MysqlConfig. Якщо вказана лише спеціфікація, буде використана вона. Якщо обидва вказані, то вони будуть об'єднані, проте специфікація має вищий пріоритет.

Replicas – кількість реплік для створення под.

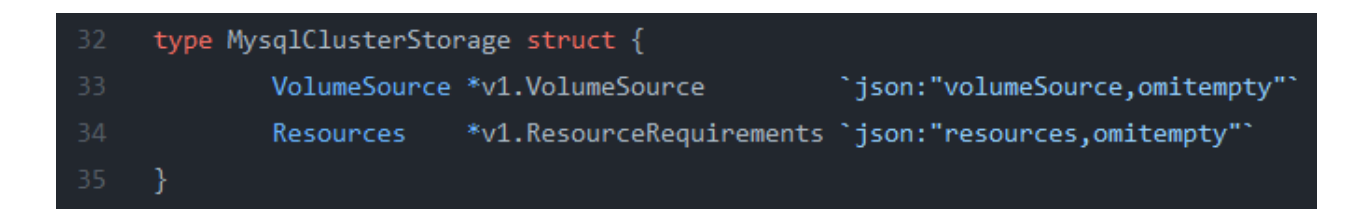

Storage – об'єкт, що може містити або VolumeSource або Resources. У першому випадку, користувач сам помічає яке сховище повинно використовуватися. У другому, треба лише вказати кількість storage ресурсів, а контроллер забезпечує сховище.

Terminal - об'єкт, при якого наявності створюється MysqlTerminal об'єкт, що автоматично прив'язується до цього кластеру. Таким чином можна без додаткових зусиль створити термінал MySQL.

Статус MysqlCluster містить декілька полей:

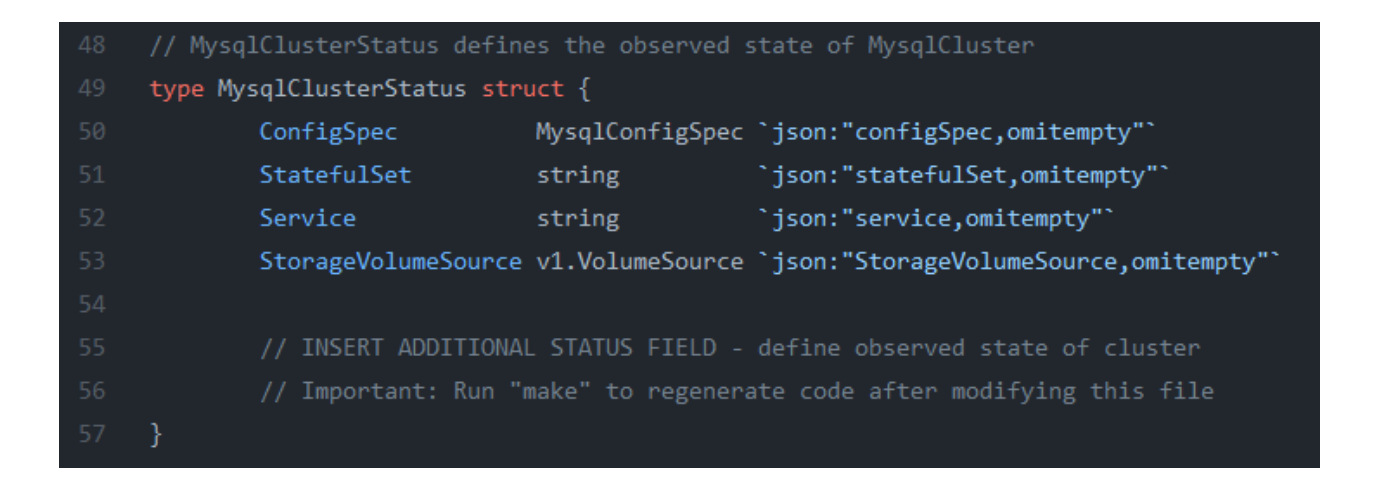

ConfigSpec містить використану спеціфікацію MysqlConfig після об'єднання по необхідності.

StatefulSet містить ім'я створеного StatefulSet, що містить MySQL контейнери.

Service містить ім'я сервісу, що відкриває доступ до MySQL через порт за замовчуванням (3306).

StorageVolumeSource містить інформацію щодо використованого сховища.

Приклад:

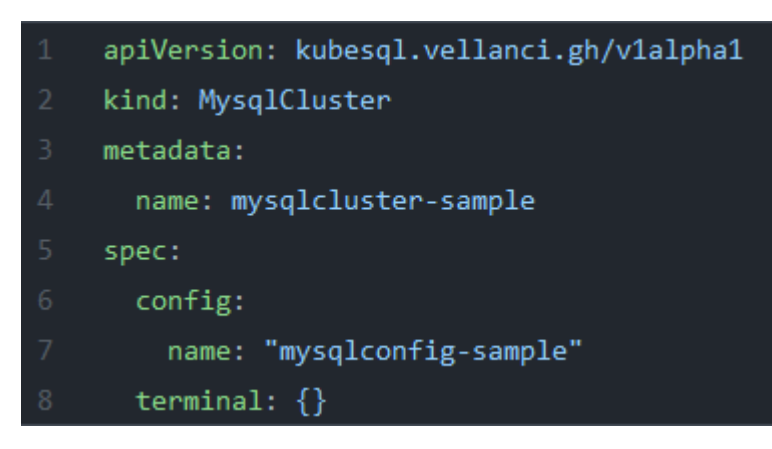

Цей приклад створює Mysql кластер за заданим конфігом, а також автоматично створеним терміналом.

# <span id="page-38-0"></span>**3.1.2 MysqlTerminal**

Ресурс, що містить інформацію щодо бажаного стану терміналу, завдяки якому можно використовувати створений кластер. Перевагою цього об'єкту у порівнянні зі звичайним подом є автоматичне використання прив'язаного кластеру, а також правильних образів контейнеру.

```
// MysqlTerminal is the Schema for the mysqlterminals API
type MysqlTerminal struct {
       metav1.TypeMeta `json:",inline"`
       metav1.0bjectMeta 'json:"metadata,omitempty"
       Spec
              MysqlTerminalSpec `json:"spec,omitempty"`
       Status MysqlTerminalStatus `json:"status, omitempty"`
```
Заданий ресурс містить об'єкти спеціфікації та статусу MysqlTerminal, а також метаінформацію.

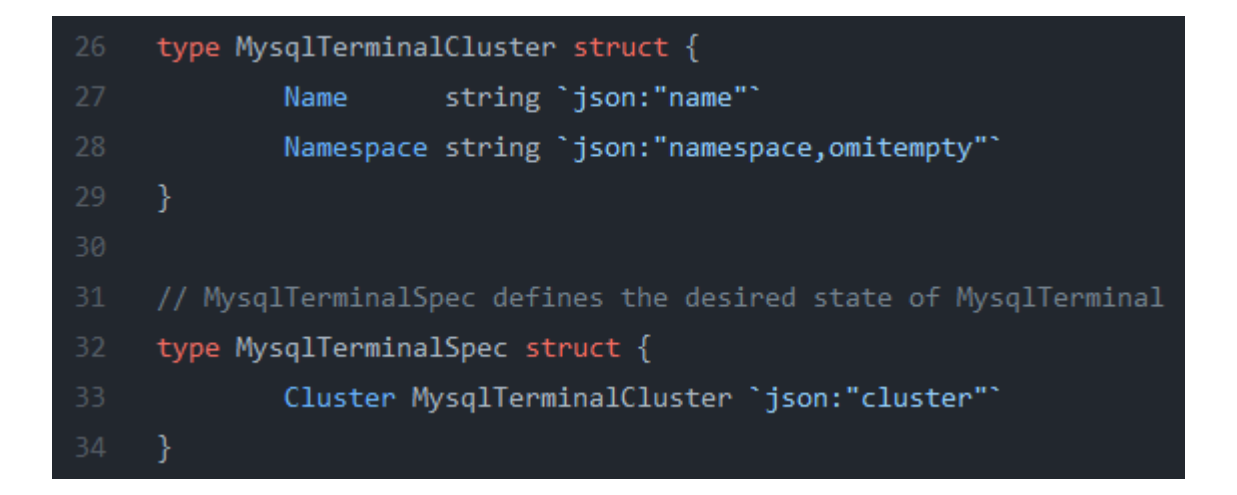

Специфікація терміналу містить ім'я та опціонально неймспейс кластеру. Завдяки цьому можливо підключатися до кластеру іншого неймспейсу. Якщо неймспейс не вказаний, термінал локальний.

При використанні поля Terminal ресурсу MysqlCluster, створюється локальний MysqlTerminal з ім'ям MysqlCluster.

Приклади:

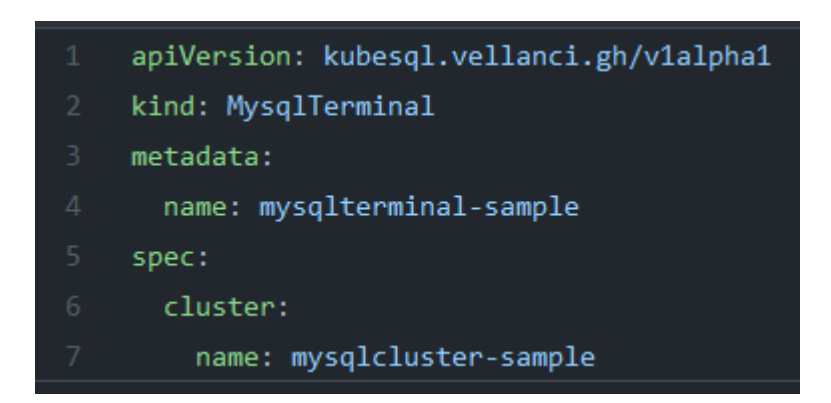

Цей приклад створює локальний термінал до кластера mysqlcluster-sample.

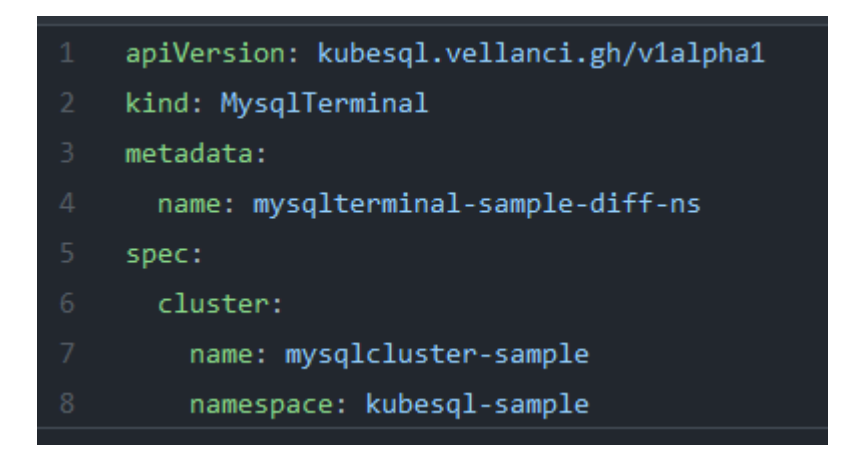

Цей приклад створює термінал до кластера mysqlcluster-sample, що розташований у неймспейсі kubesql-sample, при цьому цей термінал може бути розташований у будь-якому неймспейсі.

# <span id="page-40-0"></span>**3.2 Пояснення коду Kubernetes оператору**

# **3.2.1 Файли контролеру**

<span id="page-40-1"></span>Протягом написання цього кода, я намагався використовувати схоже найменування для функцій\структур, що схожі за метою:

*build<Object>* - функція, що створує певний об'єкт.

*update<Object>* - функція, що використовується ControllerUtil допоміжним файлом бібліотеки для вказання змін, які залежать від специфікації кастом ресурсу. Вона викликається під час створення або зміни об'єкту, на відміну від build<Object>, що лише створює об'єкт.

*CreateOrUpdate<Object>* - функція, що створює або оновлює об'єкт, використовуючи наведені функції. Вона звичайно використовує SetControllerReference функцію – яка зв'язує об'єкт з кастом ресурсом, щоб після видалення кастом ресурсу, видалявся цей залежний об'єкт.

deploy<Object> - функція, що об'єднує build<Object>, update<Object> та CreateOrUpdate<Object> за необхідністю відокремити певну частину

undeploy<Object> - функція, що видаляє зайві об'єкти у випадку де Garbage Collection не відпрацює (наприклад, якщо кастом ресурс не видалений).

 $reconcileWithoutResult - \phi$ ункція, що є альтернативою Reconcile, тобто це ітерація циклу, що викликується кожен раз, як кастом ресурс або залежні ресурси змінюються. Вона отримує запит з іменем та неймспейсом кастом ресурсу.

### **controller\_tools.go**

*loggerForObject –* створює логер, вказуючи ім'я та тип об'єкту в контексті.

*CreateOrUpdate –* створює або оновлює об'єкт

*SetControllerReference* – модіфікує об'єкт, для додавання controller reference, за допомогою якого здійснюється Kubernetes Garbage Collection, що видаляє залежні об'єкти від кастом ресурсу.

### **config\_tools.go**

*GetMysqlConfig* – отримує MysqlConfig об'єкт з ресурсу. *GetClusterConfig* – отримує кінцевий конфіг. *MergeConfigs* – об'єднує конфіги.

## **pvc\_builder.go**

*buildPVC* – створює об'єкт PersistentVolumeClaim з модом доступу ReadWriteOnce, та дефолтним розміром сховища 1 ГБ.

*updatePVC –* оновлює PVC у разі зміни ресурсів.

### **service\_builder.go**

*buildService* – створює об'єкт Service з відкритим портом 3306, а також типом ClusterIP, що відкриває доступ до подів з терміналів або інших подів.

### **set\_builder.go**

*build*StatefulSet та *buildPodSpec* – створюють об'єкт StatefulSet з единим контейнером, а також монтують сховище, що дозволяє MySQL кластеру зберігатися при перестворенні подів.

*update*StatefulSet *–* оновлює об'єкт у разі зміни специфікації подів.

## **cluster\_terminal\_builder.go**

*buildTerminal*– створює локальний об'єкт MysqlTerminal з іменем кластеру для зв'язування.

*undeployTerminal –* видаляє термінал, якщо поле Terminal було видалено.

## **terminal\_builder.go**

*buildPod* – створює под з конфігурацією клієнту. *buildConfSecret –* створює конфігурацію клієнту.

## **mysqlcluster\_controller.go**

*reconcileWithoutResult* – розгортає компоненти кластеру, а також локальний термінал при необхідності.

*deployMysqlCluster –* створює PersistentVolumeClaim, Service та StatefulSet.

*SetupWithManager* – зв'язує менеджер подій контроллера з кастом ресурсом, а також залежними ресурсами.

## **mysqlterminal\_controller.go**

*reconcileWithoutResult* – розгортає компоненти терміналу.

*SetupWithManager* – зв'язує менеджер подій контроллера з кастом ресурсом, а також залежними ресурсами.

# <span id="page-43-0"></span>**4 Використання оператору**

Для демонстрації результатів, треба встановити оператор:

git clone [git@github.com:aleshchynskyi/kube-mysql.git](mailto:git@github.com:aleshchynskyi/kube-mysql.git)

make deploy

Після чого, впевнитися, що оператор у здоровому стані:

NAME READY STATUS RESTARTS AGE kube-mysql-controller-manager-5d77c8c7db-qpp6r 2/2 Running 0 5m29s

Після чого, можна створювати ресурси MysqlConfig, MysqlCluster, MysqlTerminal:

kubectl apply -f config/samples/kubesql\_v1alpha1\_mysqlconfig.yaml kubectl apply -f config/samples/kubesql\_v1alpha1\_mysqlcluster.yaml kubectl apply -f config/samples/kubesql\_v1alpha1\_mysqlterminal.yaml

Після перевірки, можна побачити декілка нових под:

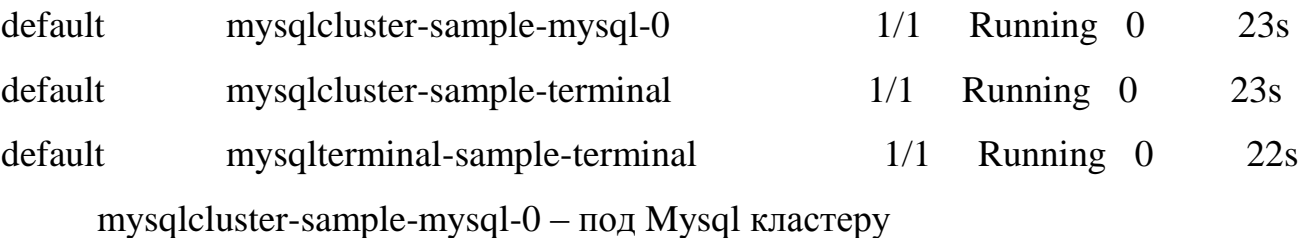

mysqlcluster-sample-terminal – под локального терміналу, що був зазначений у специфікації MysqlCluster

mysqlterminal-sample-terminal – под локального терміналу, щ обув створений окремо.

Для отримання доступу до MySQL Shell, виконуємо команду:

kubectl exec -it mysqlterminal-sample-terminal -- mysql -p

mysql> create database test;

Query OK, 1 row affected (0.01 sec)

Отже, маємо працюючий екземпляр MySQL.

# <span id="page-44-0"></span>**Висновки**

В сучасний час хмарні обчислення – величезна галузь.

Технології контейнеризації – приклад технологій, що змінюють поглядь на звичайну архітектуру додатків.

Завдяки контейнерам, збільшується безпека додатків за допомогою відділення середовища виконання.

Завдяки інструментам оркестрації як Kubernetes, ми отримуємо більш надійний засіб деплойменту контейнеризованих додатків, ніж традиційний. При цьому зменшується кількість зусиль для налаштування кластеру за допомогою оренди вже готового кластеру.

Технології Kubernetes виконують також роль розподільника навантаження, а також підвищення загальної доступності серед світу.

Офіційні доповнення, у тому числі Деплоймент та StatefulSet надають широкий спектр можливостей.

Окрім того, Kubernetes надає велику кількість можливостей для розширення функціоналу, що дозволяє створювати та використовувати неофіційні оператори.

У цій дипломний роботі було розроблено Kubernetes оператор для деплойменту MySQL кластеру.

Хоча акцент був спрямован саме на аналіз Kubernetes та розробку оператору, потенціал цього продукту може бути розширений. Наступною задачою після закінчення цієї дипломної роботи для мене буде використання більш продвинутих технологій роботи з MySQL, у тому числі Orchestrator для більш продуктивного та безпечного масштабування MySQL кластерів. Таким чином, я вважаю, що на наступну дипломну роботу в мене буде можливість обрати тему MySQL оператору з акцентом вже на богатому функціоналі самого оператору.

# **Перелік посилань**

- <span id="page-46-0"></span>1. <https://github.com/aleshchynskyi/kube-mysql>
- 2. <https://kubernetes.io/>
- 3. <https://www.docker.com/resources/what-container>
- 4. <https://www.redhat.com/en/topics/containers>
- 5. <https://en.wikipedia.org/wiki/Cgroups>
- 6. <https://sdk.operatorframework.io/>

# **ДОДАТОК А**

### **Програмний код**

### <span id="page-47-0"></span>**api/v1alpha1/mysqlcluster\_types.go**

package v1alpha1

import (

v1 "k8s.io/api/core/v1" metav1 "k8s.io/apimachinery/pkg/apis/meta/v1"

)

### // EDIT THIS FILE! THIS IS SCAFFOLDING FOR YOU TO OWN!

// NOTE: json tags are required. Any new fields you add must have json tags for the fields to be serialized.

type MysqlClusterSpecConfig struct {

Name string `ison:"name,omitempty" Spec \*MysqlConfigSpec `json:"spec,omitempty"`

}

```
type MysqlClusterStorage struct {
```
VolumeSource \*v1.VolumeSource `json:"volumeSource,omitempty"` Resources \*v1.ResourceRequirements `json:"resources,omitempty"`

}

```
type MysqlClusterTerminal struct {
```
}

```
// MysqlClusterSpec defines the desired state of MysqlCluster
```
type MysqlClusterSpec struct {

Config MysqlClusterSpecConfig `json:"config,omitempty"` Replicas \*int32 `json:"replicas,omitempty" Storage MysqlClusterStorage `json:"storage,omitempty"`

Terminal \*MysqlClusterTerminal `json:"terminal,omitempty"`

}

// MysqlClusterStatus defines the observed state of MysqlCluster

type MysqlClusterStatus struct {

ConfigSpec MysqlConfigSpec `json:"configSpec,omitempty"`

StatefulSet string `json:"statefulSet,omitempty" Service string `json:"service,omitempty" StorageVolumeSource v1.VolumeSource `json:"StorageVolumeSource,omitempty"` // INSERT ADDITIONAL STATUS FIELD - define observed state of cluster // Important: Run "make" to regenerate code after modifying this file

}

//+kubebuilder:object:root=true

//+kubebuilder:subresource:status

// MysqlCluster is the Schema for the mysqlclusters API type MysqlCluster struct {

> metav1.TypeMeta `json:",inline"` metav1.ObjectMeta `json:"metadata,omitempty"`

Spec MysqlClusterSpec `json:"spec,omitempty"` Status MysqlClusterStatus `json:"status,omitempty"`

}

```
//+kubebuilder:object:root=true
```
// MysqlClusterList contains a list of MysqlCluster type MysqlClusterList struct { metav1.TypeMeta `json:",inline"` metav1.ListMeta `json:"metadata,omitempty"` Items []MysqlCluster `json:"items"`

}

func init() {

SchemeBuilder.Register(&MysqlCluster{}, &MysqlClusterList{})

```
}
```
### **api/v1alpha1/mysqlconfig\_types.go**

package v1alpha1

import (

metav1 "k8s.io/apimachinery/pkg/apis/meta/v1"

#### // EDIT THIS FILE! THIS IS SCAFFOLDING FOR YOU TO OWN!

// NOTE: json tags are required. Any new fields you add must have json tags for the fields to be serialized.

```
// MysqlConfigSpec defines the desired state of MysqlConfig
```
type MysqlConfigSpec struct {

Images map[string]string `json:"images,omitempty"`

```
}
```
// MysqlConfigStatus defines the observed state of MysqlConfig

type MysqlConfigStatus struct {

// INSERT ADDITIONAL STATUS FIELD - define observed state of cluster

// Important: Run "make" to regenerate code after modifying this file

```
}
```

```
//+kubebuilder:object:root=true
```
//+kubebuilder:subresource:status

//+kubebuilder:resource:scope=Cluster

// MysqlConfig is the Schema for the mysqlconfigs API type MysqlConfig struct {

> metav1.TypeMeta `json:",inline"` metav1.ObjectMeta `json:"metadata,omitempty"`

Spec MysqlConfigSpec `json:"spec,omitempty"` Status MysqlConfigStatus `json:"status,omitempty"`

### }

//+kubebuilder:object:root=true

// MysqlConfigList contains a list of MysqlConfig

type MysqlConfigList struct {

metav1.TypeMeta `json:",inline"` metav1.ListMeta `json:"metadata,omitempty"` Items []MysqlConfig `json:"items"`

}

func init() {

SchemeBuilder.Register(&MysqlConfig{}, &MysqlConfigList{})

}

#### **api/v1alpha1/mysqlterminal\_types.go**

package v1alpha1

import (

```
metav1 "k8s.io/apimachinery/pkg/apis/meta/v1"
```
)

#### // EDIT THIS FILE! THIS IS SCAFFOLDING FOR YOU TO OWN!

// NOTE: json tags are required. Any new fields you add must have json tags for the fields to be serialized.

type MysqlTerminalCluster struct { Name string `json:"name" Namespace string `json:"namespace,omitempty"`

}

// MysqlTerminalSpec defines the desired state of MysqlTerminal type MysqlTerminalSpec struct {

Cluster MysqlTerminalCluster `json:"cluster"`

}

// MysqlTerminalStatus defines the observed state of MysqlTerminal type MysqlTerminalStatus struct {

// INSERT ADDITIONAL STATUS FIELD - define observed state of cluster

// Important: Run "make" to regenerate code after modifying this file

}

//+kubebuilder:object:root=true

//+kubebuilder:subresource:status

// MysqlTerminal is the Schema for the mysqlterminals API

type MysqlTerminal struct {

metav1.TypeMeta `json:",inline"`

metav1.ObjectMeta `json:"metadata,omitempty"`

Spec MysqlTerminalSpec `json:"spec,omitempty"`

Status MysqlTerminalStatus `json:"status,omitempty"`

```
}
```

```
//+kubebuilder:object:root=true
```

```
// MysqlTerminalList contains a list of MysqlTerminal
type MysqlTerminalList struct {
          metav1.TypeMeta `json:",inline"`
          metav1.ListMeta `json:"metadata,omitempty"`
           Items []MysqlTerminal `json:"items"
}
```

```
func init() {
```

```
SchemeBuilder.Register(&MysqlTerminal{}, &MysqlTerminalList{})
```
}

#### **controllers/cluster\_terminal\_builder.go**

```
package controllers
```
import (

"context"

kubesqlv1alpha1 "github.com/vellanci/kube-mysql.git/api/v1alpha1"

"k8s.io/apimachinery/pkg/api/equality"

"k8s.io/apimachinery/pkg/api/errors"

metav1 "k8s.io/apimachinery/pkg/apis/meta/v1"

"sigs.k8s.io/controller-runtime"

"sigs.k8s.io/controller-runtime/pkg/client"

)

```
func (r *MysqlClusterReconciler) deployTerminal(ctx context.Context, cluster *kubesqlv1alpha1.MysqlCluster) error {
           terminal := buildTerminal(cluster)
           if err := r.SetControllerReference(ctx, cluster, terminal); err != nil {
                       return err
           }
           _, err := r.CreateOrUpdate(ctx, terminal, func() error {
                       return nil
           })
           if err := nil
```

```
return err
}
return nil
```
}

func buildTerminal(cluster \*kubesqlv1alpha1.MysqlCluster) \*kubesqlv1alpha1.MysqlTerminal {

```
return &kubesqlv1alpha1.MysqlTerminal{
```
ObjectMeta: metav1.ObjectMeta{

Name: cluster.Name,

Namespace: cluster.Namespace,

},

},

Spec: kubesqlv1alpha1.MysqlTerminalSpec{

Cluster: kubesqlv1alpha1.MysqlTerminalCluster{

Name: cluster.Name,

},

}

func (r \*MysqlClusterReconciler) undeployTerminal(ctx context.Context, cluster \*kubesqlv1alpha1.MysqlCluster) error { template := buildTerminal(cluster)

if err := r.SetControllerReference(ctx, cluster, template); err != nil {

return err

```
}
```
}

logger := controllerruntime.LoggerFrom(ctx, "terminal", template.Name)

```
found := &kubesqlv1alpha1.MysqlTerminal{}
```
key := client.ObjectKey{Namespace: template.Namespace, Name: template.Name}

if  $err := r.Get(ctx, key, found); err != nil$ 

```
if errors.IsNotFound(err) {
```
return nil

}

logger.Error(err, "Failed to get terminal") return err

}

if !equality.Semantic.DeepEqual(found.OwnerReferences, template.OwnerReferences) {

// If terminal doesn't belong to cluster ignore

return nil

### }

```
if found.ObjectMeta.DeletionTimestamp != nil {
```

```
// If terminal is being terminated ignore
           return nil
}
logger.Info("Terminal per cluster is disabled but terminal object exists, removing")
if err := r.Delete(ctx, found); err != nillogger.Error(err, "Failed to delete terminal")
           return err
}
return nil
```

```
}
```
### **controllers/config.go**

#### package controllers

#### import (

"context" mysqlalpha1 "github.com/vellanci/kube-mysql.git/api/v1alpha1" "k8s.io/apimachinery/pkg/api/errors" "k8s.io/apimachinery/pkg/types" ctrl "sigs.k8s.io/controller-runtime"

```
)
```

```
func (r *MysqlClusterReconciler) GetClusterConfig(ctx context.Context, cluster *mysqlalpha1.MysqlCluster) 
(*mysqlalpha1.MysqlConfigSpec, error) {
```

```
referredMysqlConfig, err := r.GetMysqlConfig(ctx, cluster.Spec.Config.Name)
if err := nilreturn nil, err
}
currentConfigSpec := MergeConfigs(referredMysqlConfig, cluster.Spec.Config.Spec)
```

```
return currentConfigSpec, nil
```

```
}
```
func (r \*MysqlClusterReconciler) GetMysqlConfig(ctx context.Context, configName string) (\*mysqlalpha1.MysqlConfigSpec, error) {

```
config := &mysqlalpha1.MysqlConfig{}
if configName == "" {
          return &config.Spec, nil
}
```

```
logger := ctrl.LoggerFrom(ctx)
           if err := r.Get(ctx, types.NamespacedName{Name: configName}, config); err != nil {
                      if errors.IsNotFound(err) {
                                 logger.Error(err, "Cannot find config", "name", configName)
                                 return &config.Spec, err
                      }
                      return &config.Spec, err
           }
           return &config.Spec, nil
}
func MergeConfigs(configs ...*mysqlalpha1.MysqlConfigSpec) *mysqlalpha1.MysqlConfigSpec {
           var result = &mysqlalpha1.MysqlConfigSpec{
                      Images: map[string]string{},
           }
           for \Box, next := range configs {
                      if next == nil {
                                 continue
                      }
                      for name, image := range next.Images {
                                 result.Images[name] = image
                      }
           }
           return result
}
```
#### **controllers/controller\_tools.go**

```
package controllers
```
#### import (

"context" "github.com/go-logr/logr" "k8s.io/apimachinery/pkg/runtime" ctrl "sigs.k8s.io/controller-runtime" "sigs.k8s.io/controller-runtime/pkg/client"

"sigs.k8s.io/controller-runtime/pkg/controller/controllerutil"

)

```
type CommonReconciler struct {
          client.Client
          Log logr.Logger
          Scheme *runtime.Scheme
```
}

```
func (r *CommonReconciler) CreateOrUpdate(ctx context.Context, object client.Object, fn func() error) 
(controllerutil.OperationResult, error) {
           logger := r.loggerForObject(ctx, object)
            result, err := ctrl.CreateOrUpdate(ctx, r.Client, object, fn)
           if err := nillogger.Error(err, "Operation failed", "result", result)
                       return result, err
            }
           if result != controllerutil.OperationResultNone {
                       logger.Info("Operation succeeded", "result", result)
            }
            return result, nil
}
```

```
func (r *CommonReconciler) loggerForObject(ctx context.Context, object client.Object) logr.Logger {
```
kinds, \_, err := r.Scheme.ObjectKinds(object) if len(kinds)  $< 1$  { logger := ctrl.LoggerFrom(ctx, "name", object.GetName()) logger.Error(err, "Cannot find a kind of an object") return logger } return ctrl.LoggerFrom(ctx, "kind", kinds[0].Kind,

"name", object.GetName(),

)

```
}
```

```
func (r CommonReconciler) SetControllerReference(ctx context.Context, owner client.Object, object client.Object) error {
           if err := ctrl.SetControllerReference(owner, object, r.Scheme); err != nil {
                       ctrl.LoggerFrom(ctx).Error(err, "Cannot set controller reference")
                       return err
           }
           return nil
```
#### **controllers/mysqlcluster\_controller.go**

package controllers

import (

"context" kubesqlv1alpha1 "github.com/vellanci/kube-mysql.git/api/v1alpha1" appsv1 "k8s.io/api/apps/v1" corev1 "k8s.io/api/core/v1" "k8s.io/apimachinery/pkg/api/equality" "k8s.io/apimachinery/pkg/api/errors" ctrl "sigs.k8s.io/controller-runtime"

// MysqlClusterReconciler reconciles a MysqlCluster object type MysqlClusterReconciler struct { CommonReconciler

}

)

```
//+kubebuilder:rbac:groups=kubesql.vellanci.gh,resources=mysqlclusters,verbs=get;list;watch;create;update;patch;delete
//+kubebuilder:rbac:groups=kubesql.vellanci.gh,resources=mysqlclusters/status,verbs=get;update;patch
//+kubebuilder:rbac:groups=kubesql.vellanci.gh,resources=mysqlclusters/finalizers,verbs=update
//+kubebuilder:rbac:groups=kubesql.vellanci.gh,resources=mysqlconfigs,verbs=get;list;watch
//+kubebuilder:rbac:groups=kubesql.vellanci.gh,resources=mysqlterminals,verbs=get;list;watch;create;update;patch;delete
//+kubebuilder:rbac:groups=apps,resources=statefulsets,verbs=get;list;watch;create;update;patch;delete
//+kubebuilder:rbac:groups=core,resources=services,verbs=get;list;watch;create;update;patch;delete
//+kubebuilder:rbac:groups=core,resources=persistentvolumeclaims,verbs=get;list;watch;create;update;patch;delete
func (r *MysqlClusterReconciler) Reconcile(ctx context.Context, req ctrl.Request) (ctrl.Result, error) {
           return ctrl.Result{}, r.reconcileWithoutResult(ctx, req)
```
}

func (r \*MysqlClusterReconciler) reconcileWithoutResult(ctx context.Context, req ctrl.Request) error { logger := ctrl.LoggerFrom(ctx) objectKey := req.NamespacedName currentInstance := &kubesqlv1alpha1.MysqlCluster{} if err := r.Get(ctx, objectKey, currentInstance); err != nil { if errors.IsNotFound(err) {

```
logger.Info("Cluster is getting deleted")
                       return nil
            }
           logger.Error(err, "Cannot get cluster CR")
           return err
}
cluster := currentInstance.DeepCopy()
currentConfigSpec, err := r.GetClusterConfig(ctx, cluster)
if err := nilreturn err
}
cluster.Status.ConfigSpec = *currentConfigSpec
err = r.deployMysqlCluster(ctx, cluster)
if err := nilreturn err
}
if cluster.Spec.Terminal != nil {
           if err := r.deployTerminal(ctx, cluster); err != nil {
                       return err
            }
} else {
           if err := r.undeployTerminal(ctx, cluster); err != nil {
                       return err
            }
}
if !equality.Semantic.DeepEqual(currentInstance.Status, cluster.Status) {
           if err := r.Status().Update(ctx, cluster); err != nil {
                       logger.Error(err, "Cannot update cluster status")
                       return err
            }
           logger.Info("Updated cluster status")
           currentInstance.Status = cluster.Status
}
```
func (r \*MysqlClusterReconciler) deployMysqlCluster(ctx context.Context, cluster \*kubesqlv1alpha1.MysqlCluster) error {

```
_, err := r.CreateOrUpdatePVC(ctx, cluster)
           if err := nilreturn err
           }
           _, err = r.createOrUpdateService(ctx, cluster)
           if err := nilreturn err
           }
           _, err = r.createOrUpdateSet(ctx, cluster)
           if err := nilreturn err
           }
           return nil
func buildLabels(cluster *kubesqlv1alpha1.MysqlCluster) map[string]string {
           return map[string]string{
                      "vellanci.gh/mysql-cluster": cluster.Name,
           }
// SetupWithManager sets up the controller with the Manager.
func (r *MysqlClusterReconciler) SetupWithManager(mgr ctrl.Manager) error {
           return ctrl.NewControllerManagedBy(mgr).
                      For(&kubesqlv1alpha1.MysqlCluster{}).
```
Owns(&corev1.PersistentVolumeClaim{}).

```
Owns(&corev1.Service{}).
```
Owns(&appsv1.StatefulSet{}).

Owns(&corev1.Pod{}).

Complete(r)

}

}

}

**controllers/mysqlterminal\_controller.go**

#### package controllers

#### import (

"context" corev1 "k8s.io/api/core/v1" "k8s.io/apimachinery/pkg/api/equality" "k8s.io/apimachinery/pkg/api/errors"

ctrl "sigs.k8s.io/controller-runtime" "sigs.k8s.io/controller-runtime/pkg/client"

kubesqlv1alpha1 "github.com/vellanci/kube-mysql.git/api/v1alpha1"

#### )

// MysqlTerminalReconciler reconciles a MysqlTerminal object type MysqlTerminalReconciler struct { CommonReconciler

}

//+kubebuilder:rbac:groups=kubesql.vellanci.gh,resources=mysqlterminals,verbs=get;list;watch;create;update;patch;delete

//+kubebuilder:rbac:groups=kubesql.vellanci.gh,resources=mysqlterminals/status,verbs=get;update;patch

//+kubebuilder:rbac:groups=kubesql.vellanci.gh,resources=mysqlterminals/finalizers,verbs=update

//+kubebuilder:rbac:groups=core,resources=pods,verbs=get;list;watch;create;update;patch;delete

//+kubebuilder:rbac:groups=core,resources=secrets,verbs=get;list;watch;create;update;patch;delete

// Reconcile is part of the main kubernetes reconciliation loop which aims to

// move the current state of the cluster closer to the desired state.

// TODO(user): Modify the Reconcile function to compare the state specified by

// the MysqlTerminal object against the actual cluster state, and then

// perform operations to make the cluster state reflect the state specified by

// the user.

//

// For more details, check Reconcile and its Result here:

// - https://pkg.go.dev/sigs.k8s.io/controller-runtime@v0.7.2/pkg/reconcile

func (r \*MysqlTerminalReconciler) Reconcile(ctx context.Context, req ctrl.Request) (ctrl.Result, error) { return ctrl.Result{}, r.reconcileWithoutResult(ctx, req)

}

// SetupWithManager sets up the controller with the Manager.

```
func (r *MysqlTerminalReconciler) SetupWithManager(mgr ctrl.Manager) error {
          return ctrl.NewControllerManagedBy(mgr).
                    For(&kubesqlv1alpha1.MysqlTerminal{}).
                    Owns(&corev1.Secret{}).
                    Owns(&corev1.Pod{}).
                    Complete(r)
```
}

```
func (r *MysqlTerminalReconciler) reconcileWithoutResult(ctx context.Context, req ctrl.Request) error {
           logger := ctrl.LoggerFrom(ctx)
           objectKey := req.NamespacedName
           currentInstance := &kubesqlv1alpha1.MysqlTerminal{}
           if err := r.Get(ctx, objectKey, currentInstance); err != nil {
                      if errors.IsNotFound(err) {
                                 logger.Info("Terminal is getting deleted")
                                 return nil
                      }
                      logger.Error(err, "Failed to get terminal CR")
                      return err
           }
           terminal := currentInstance.DeepCopy()
           cluster := &kubesqlv1alpha1.MysqlCluster{}
           clusterId := client.ObjectKey{
                      Namespace: terminal.Spec.Cluster.Namespace,
                      Name: terminal.Spec.Cluster.Name,
           }
           if clusterId.Namespace == "" {
                      clusterId.Namespace = terminal.Namespace
           }
           if err := r.Get(ctx, clusterId, cluster); err != nil {
                      if errors.IsNotFound(err) {
                                 logger.Error(err, "Cluster not found", "id", clusterId)
                                 return err
                      }
                      logger.Error(err, "Failed to get MySQL cluster")
                      return err
           }
```

```
secret, err := r.deployTerminalConf(ctx, cluster, terminal)
if err := nilreturn err
}
if err := r.deployTerminalPod(ctx, cluster, secret, terminal); err != nil {
           return err
}
if !equality.Semantic.DeepEqual(currentInstance.Status, terminal.Status) {
           if err := r.Status().Update(ctx, terminal); err != nil {
                       logger.Error(err, "Cannot update terminal status")
                       return err
            }
           logger.Info("Updated terminal status")
           currentInstance.Status = terminal.Status
}
```
return nil

}

### **controllers/pvc\_builder.go**

package controllers

import (

"context" "github.com/vellanci/kube-mysql.git/api/v1alpha1" corev1 "k8s.io/api/core/v1" "k8s.io/apimachinery/pkg/api/resource" metav1 "k8s.io/apimachinery/pkg/apis/meta/v1"

)

func buildPVC(cluster \*v1alpha1.MysqlCluster) \*corev1.PersistentVolumeClaim { return &corev1.PersistentVolumeClaim{ ObjectMeta: metav1.ObjectMeta{

Name: cluster.Name + "-mysql",

Namespace: cluster.Namespace,

Labels: buildLabels(cluster),

```
},
                     Spec: corev1.PersistentVolumeClaimSpec{
                                 AccessModes: []corev1.PersistentVolumeAccessMode{
                                           corev1.ReadWriteOnce,
                                 },
                                 Resources: corev1.ResourceRequirements{
                                           Requests: map[corev1.ResourceName]resource.Quantity{
                                                      corev1.ResourceStorage: resource.MustParse("1Gi"),
                                           },
                                 },
                      },
           }
}
func updatePVC(cluster *v1alpha1.MysqlCluster, pvc *corev1.PersistentVolumeClaim) error {
          if cluster.Spec.Storage.Resources != nil {
                     pvc.Spec.Resources = *cluster.Spec.Storage.Resources
           }
          return nil
}
func (r *MysqlClusterReconciler) CreateOrUpdatePVC(ctx context.Context, cluster *v1alpha1.MysqlCluster) 
(*corev1.PersistentVolumeClaim, error) {
          if cluster.Spec.Storage.VolumeSource != nil {
                     return nil, nil
           }
          pvc := buildPVC(cluster)
          if err := r.SetControllerReference(ctx, cluster, pvc); err != nil {
                     return nil, err
           }
           _, err := r.CreateOrUpdate(ctx, pvc, func() error {
                     return updatePVC(cluster, pvc)
           })
           cluster.Status.StorageVolumeSource = corev1.VolumeSource{
                     PersistentVolumeClaim: &corev1.PersistentVolumeClaimVolumeSource{
                                 ClaimName: pvc.Name,
                      },
           }
```
63

return pvc, err

}

#### **controllers/service\_builder.go**

```
package controllers
```
import (

```
"context"
"github.com/vellanci/kube-mysql.git/api/v1alpha1"
"k8s.io/api/core/v1"
"sigs.k8s.io/controller-runtime"
```
)

```
func buildService(cluster *v1alpha1.MysqlCluster) *v1.Service {
```
return &v1.Service{

ObjectMeta: controllerruntime.ObjectMeta{

Name: cluster.Name + "-mysql", Namespace: cluster.Namespace, Labels: buildLabels(cluster),

},

```
Spec: v1.ServiceSpec{
```
Ports: []v1.ServicePort{ {

Name: "mysql",

```
Port: 3306,
```
},

```
},
```
Selector: buildLabels(cluster),

ClusterIP: v1.ClusterIPNone,

Type: v1.ServiceTypeClusterIP,

}

}

func updateService(\_ \*v1alpha1.MysqlCluster, service \*v1.Service) error { service.Spec.Ports = []v1.ServicePort{

{

},

Name: "mysql",

func (r \*MysqlClusterReconciler) createOrUpdateService(ctx context.Context, cluster \*v1alpha1.MysqlCluster) (\*v1.Service, error) {

```
service := buildService(cluster)
if err := r.SetControllerReference(ctx, cluster, service); err != nil {
            return nil, err
}
_, err := r.CreateOrUpdate(ctx, service, func() error {
            return updateService(cluster, service)
})
if err := nilreturn nil, err
}
cluster.Status.Service = service.Name
return service, err
```
Port: 3306,

}

}

#### **controllers/set\_builder.go**

package controllers

import (

"context" "github.com/vellanci/kube-mysql.git/api/v1alpha1" appsv1 "k8s.io/api/apps/v1" corev1 "k8s.io/api/core/v1" metav1 "k8s.io/apimachinery/pkg/apis/meta/v1" ctrl "sigs.k8s.io/controller-runtime"

)

func buildStatefulSet(cluster \*v1alpha1.MysqlCluster) \*appsv1.StatefulSet { return &appsv1.StatefulSet{ ObjectMeta: ctrl.ObjectMeta{

Name: cluster.Name + "-mysql",

```
Namespace: cluster.Namespace,
                                 Labels: buildLabels(cluster),
                      },
                     Spec: appsv1.StatefulSetSpec{
                                 Template: corev1.PodTemplateSpec{
                                           ObjectMeta: ctrl.ObjectMeta{
                                                      Labels: buildLabels(cluster),
                                            },
                                 },
                                 Selector: &metav1.LabelSelector{
                                           MatchLabels: buildLabels(cluster),
                                 },
                                 ServiceName: cluster.Status.Service,
                      },
           }
}
func updateStatefulSet(cluster *v1alpha1.MysqlCluster, set *appsv1.StatefulSet) error {
          if cluster.Spec.Replicas != nil {
                     set.Spec.Replicas = cluster.Spec.Replicas
           }
           set.Spec.Template.Spec = buildPodSpec(cluster)
          return nil
}
func buildPodSpec(cluster *v1alpha1.MysqlCluster) corev1.PodSpec {
          return corev1.PodSpec{
                     Containers: []corev1.Container{
                                 {
                                           Name: "mysql",
                                           Image: cluster.Status.ConfigSpec.Images["mysql"],
                                           VolumeMounts: []corev1.VolumeMount{
                                                       {Name: "storage", MountPath: "/var/lib/mysql"},
                                            },
                                           Ports: []corev1.ContainerPort{
                                                       {Name: "mysql", ContainerPort: 3306},
                                            },
                                           Env: []corev1.EnvVar{
                                                       {
```

```
Name: "MYSQL_ROOT_PASSWORD",
```

```
Value: "root",
                                                          },
                                              },
                                  },
                       },
                       Volumes: []corev1.Volume{
                                  {
                                              Name: "storage",
                                              VolumeSource: cluster.Status.StorageVolumeSource,
                                  },
                       },
           }
func (r *MysqlClusterReconciler) createOrUpdateSet(ctx context.Context, cluster *v1alpha1.MysqlCluster) 
(*appsv1.StatefulSet, error) {
           statefulSet := buildStatefulSet(cluster)
           if err := r.SetControllerReference(ctx, cluster, statefulSet); err != nil {
                       return nil, err
           }
           _, err := r.CreateOrUpdate(ctx, statefulSet, func() error {
                       return updateStatefulSet(cluster, statefulSet)
           })
           if err := nilreturn nil, err
           }
           cluster.Status.StatefulSet = statefulSet.Name
           return statefulSet, nil
```
### **controllers/terminal\_builder.go**

package controllers

import (

}

}

"context"

kubesqlv1alpha1 "github.com/vellanci/kube-mysql.git/api/v1alpha1" corev1 "k8s.io/api/core/v1"

ctrl "sigs.k8s.io/controller-runtime"

```
)
```
}

```
const MysqlClientConfigName = ".mylogin.cnf"
```
func (r \*MysqlTerminalReconciler) deployTerminalConf(ctx context.Context, cluster \*kubesqlv1alpha1.MysqlCluster, terminal \*kubesqlv1alpha1.MysqlTerminal) (\*corev1.Secret, error) {

```
secret := &corev1.Secret{
           ObjectMeta: ctrl.ObjectMeta{
                       Name: terminal.Name + "-conf",
                       Namespace: terminal.Namespace,
           },
}
if err := r.SetControllerReference(ctx, terminal, secret); err != nil {
           return nil, err
}
_, err := r.CreateOrUpdate(ctx, secret, func() error {
           secret.StringData = map[string]string{
                       MysqlClientConfigName: "[client]" +
                                  "nuser = " + "root" +"npassword = " + "root" +\theta = " + cluster.Status.Service,
           }
           return nil
})
if err := nilreturn nil, err
}
return secret, nil
```
func (r \*MysqlTerminalReconciler) deployTerminalPod(ctx context.Context, cluster \*kubesqlv1alpha1.MysqlCluster, secret \*corev1.Secret, terminal \*kubesqlv1alpha1.MysqlTerminal) error {

```
pod := buildPod(cluster, secret, terminal)
if err := r.SetControllerReference(ctx, terminal, pod); err != nil {
           return err
}
_, err := r.CreateOrUpdate(ctx, pod, func() error {
           return nil
```

```
})
if err := nilreturn err
}
return nil
```
}

```
func (r *MysqlTerminalReconciler) buildConfSecret(cluster *kubesqlv1alpha1.MysqlCluster) (*corev1.Secret, error) {
           return &corev1.Secret{StringData: map[string]string{
                      MysqlClientConfigName: "[client]" +
                                 "nuser = " + "root" +"npassword = " + "root" +"\nhost = " + cluster.Status.Service + "." + cluster.Namespace,
           }}, nil
}
```
func buildPod(cluster \*kubesqlv1alpha1.MysqlCluster, secret \*corev1.Secret, terminal \*kubesqlv1alpha1.MysqlTerminal) \*corev1.Pod {

return &corev1.Pod{

ObjectMeta: ctrl.ObjectMeta{

Name: terminal.Name + "-terminal",

Namespace: terminal.Namespace,

},

Spec: corev1.PodSpec{

Containers: []corev1.Container{

{

Name: "mysql",

Image: cluster.Status.ConfigSpec.Images["mysql"], Env: []corev1.EnvVar{

{

Name: "MYSQL\_HOST", Value: cluster.Status.Service + "." +

cluster.Namespace,

}, }, Args: []string{"sleep", "infinity"}, VolumeMounts: []corev1.VolumeMount{ {

Name: "config",

```
MountPath: "/root",
                                                             },
                                                   },
                                         },
                               },
                               Volumes: []corev1.Volume{
                                         {
                                                   Name: "config",
                                                   VolumeSource: corev1.VolumeSource{
                                                             Secret: &corev1.SecretVolumeSource{
                                                                        SecretName: secret.Name,
                                                             },
                                                   },
                                         },
                              },
                    },
          }
}
```